## **Introduction to Data** Visualization

**Vetria L. Byrd, PhD Assistant Professor Computer Graphics Technology Purdue University** 

**International HPC Training Consortium Visualization Seminar Series** 

**March 01, 2017** 

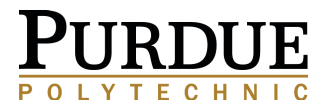

### **ASSUMPTIONS**

**Target Audience: Beginners** 

**Pre-requisites:** No prior knowledge of visualization required

**Software Requirements: None** 

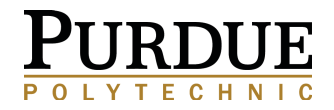

**GOALS** 

- 1. Provide viewers with an introduction to data visualization
- 2. Provide a summary of visualization capabilities
- 3. Identify first steps towards visualizing different types of data

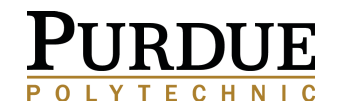

**OBJECTIVES** 

- 1. Explore the underlying principles of data visualization,
- 2. Explore the visualization process
- 3. Explore some visualization applications
- 4. Explore different types of visualization tools for different types of data

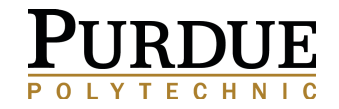

**EXPECTED OUTCOMES** 

By the end of this webinar, viewers will

- 1. Understand the purpose of visualization
- 2. Be able to identify their data visualization needs
- 3. Identify the visualization tools available to assist with visualizing their data

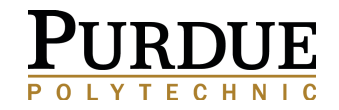

### **INTRODUCTION TO DATA VISUALIZATION**

- $\triangleright$  Brief Introduction
- ▶ Purpose Of Visualization
- $\triangleright$  High Level Overview
- $\triangleright$  Visualization Applications
- ▶ You've Got Data, Now What?
- Q&A

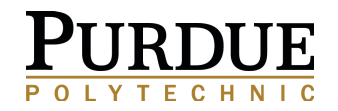

## Introductions

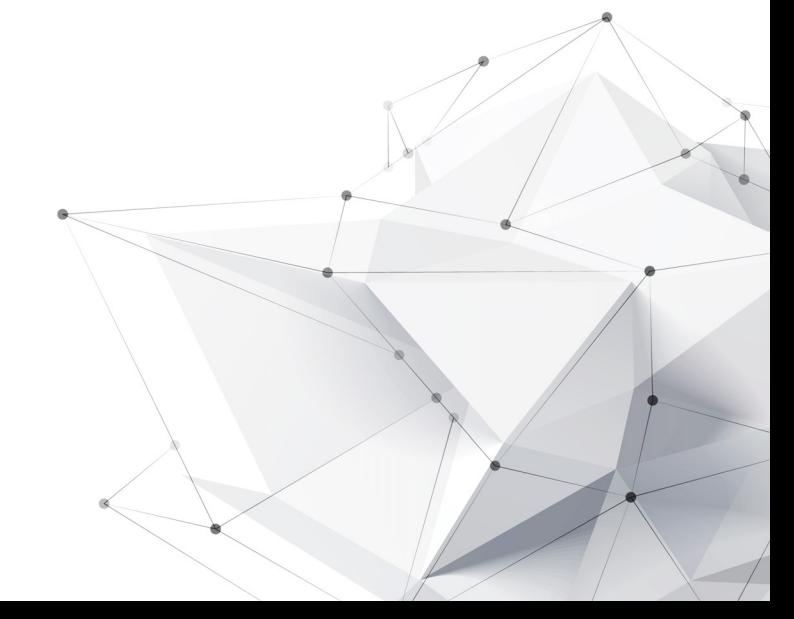

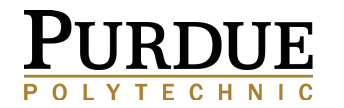

### **About Me**

### Vetria L. Byrd, PhD

### **Academic Preparation**

- Computer Science (PhD, MS)
- **Biomedical Engineering**  $\bullet$ (MSMBE)

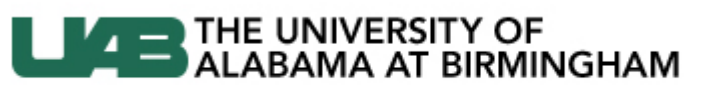

Knowledge that will change your world

### What I Am Doing Now

### **Academic Appointment**

- **Assistant Professor**
- **Purdue University**  $\bullet$
- **Computer Graphics Technology**
- **Curriculum Development for New** Major in Data Visualization
- **Research Focus: Data Visualization**

### **What I've Done**

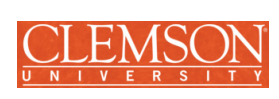

### **Visualization Initiatives**

- **BPViz: Broaden Participation in** Visualization (2014/2016/2017)
- **Research Experience for**  $\bullet$ Undergraduates in Collaborative Data Visualization Applications (2014/2015)

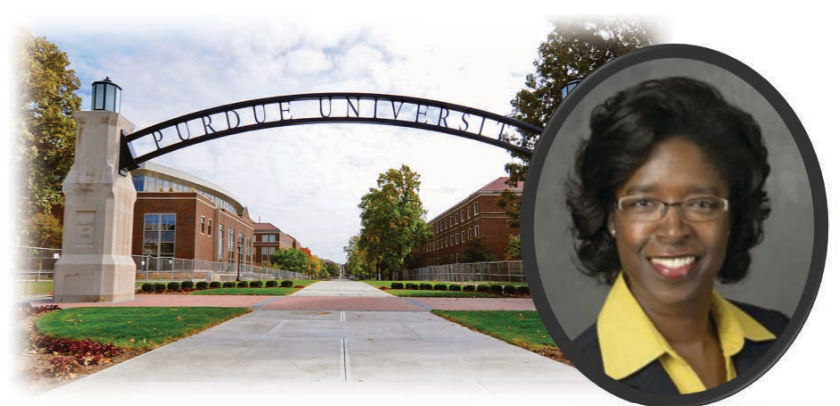

Agent for "Insight"

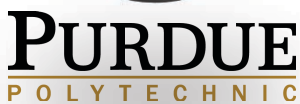

# What do you think of when you hear

## Data Visualization?

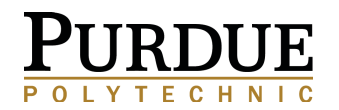

## **DATA VISUALIZATIONS**

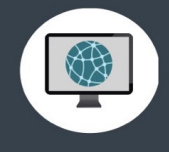

### **WE'VE ALL SEEN THEM**

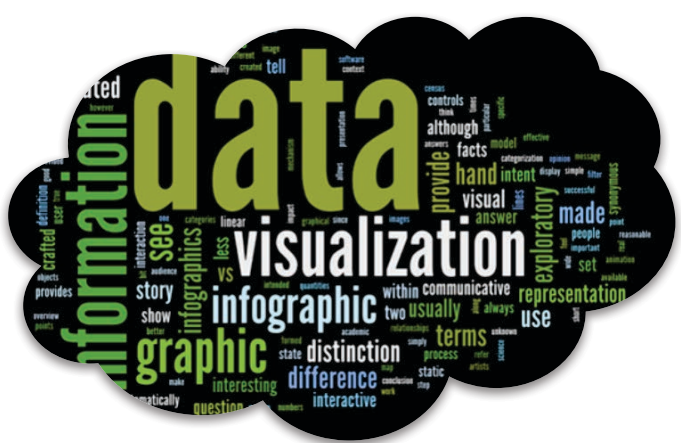

Source: http://mindymcadams.com/tojou/2011/10-useful-resourcesabout-data-visualization/

### **Wind Map**

**Prime Number Patterns** 

**Facebook Network Visualization** Anonymous friend networks Created by Christine Mintert & Fisher Adelakin CGT 270 Class Assignment Data Source: http://snap.stanford.edu/data/index.html#socnets

### Percentage of Internet Users in<br>Regions Around the World in 2016

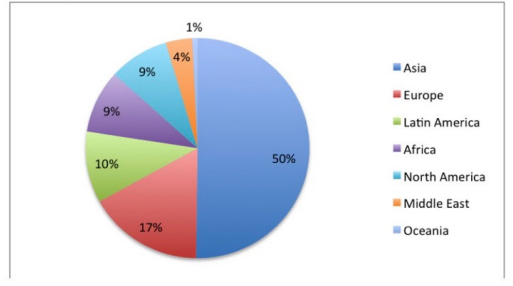

#### Why those percentages?

It's based on the relative population of the region to the rest of the world!

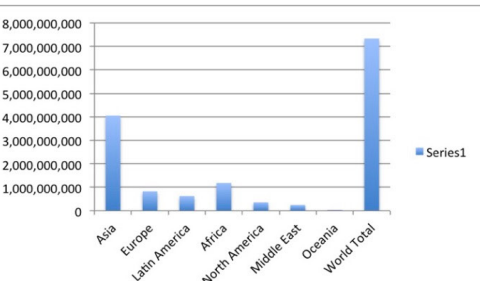

Internet Users in the World (per 100 people)

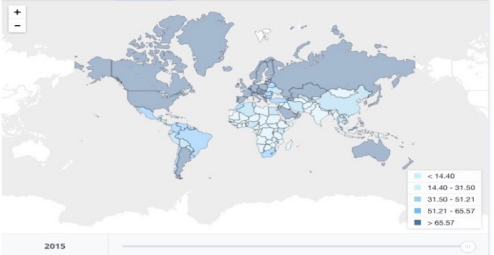

http://data.worldbank.org/indicator/IT.NET.USER.P2?end=2015&start=2015&view=ma

Created by Mridhula Venkataramani, CGT 270 class assignment

## What is Data Visualization?

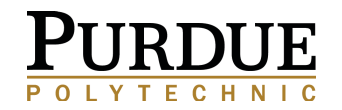

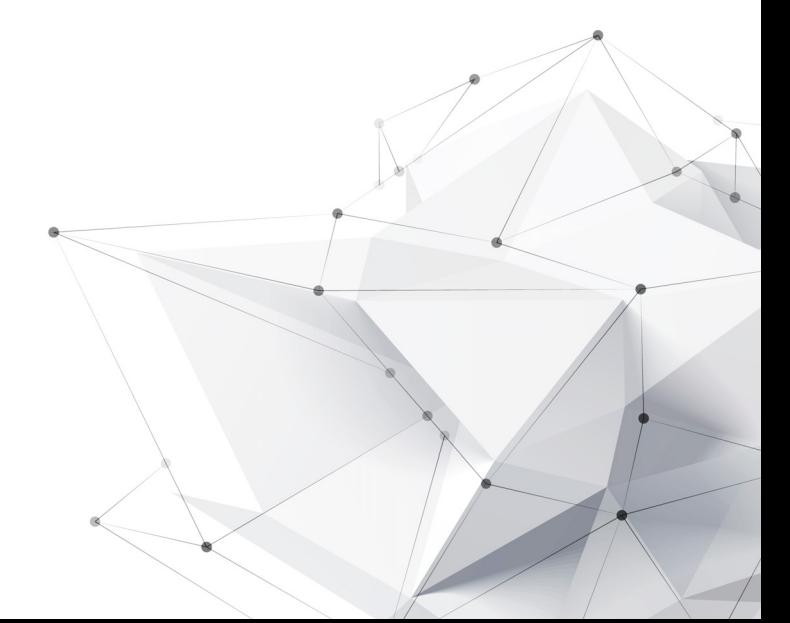

### **What is Data Visualization?**

http://mindymcadams.com/tojou/2011/10-useful-resources-about-data-visualization/ Last accessed 02/27/17

- Representing large amounts of disparate information in a visual form often allows you to see patterns that would otherwise be buried in vast, unconnected data sets....
- Visualizations allow you to understand and process enormous amounts of information quickly because it is all represented in a single image or animation.

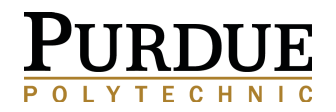

## What is the purpose of Visualization?

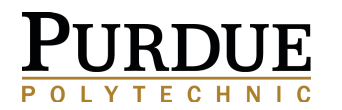

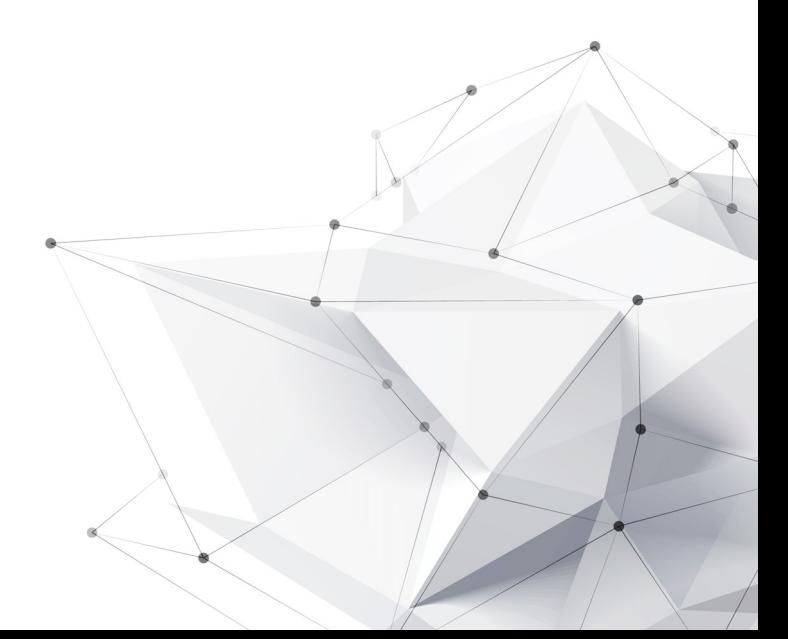

"The purpose of visualization is "insight",

not pictures."

~Ben Shneiderman

Card, S. K., Mackinlay, J. D., & Shneiderman, B. (1999). Readings in information visualization: using vision to think. Morgan Kaufmann.

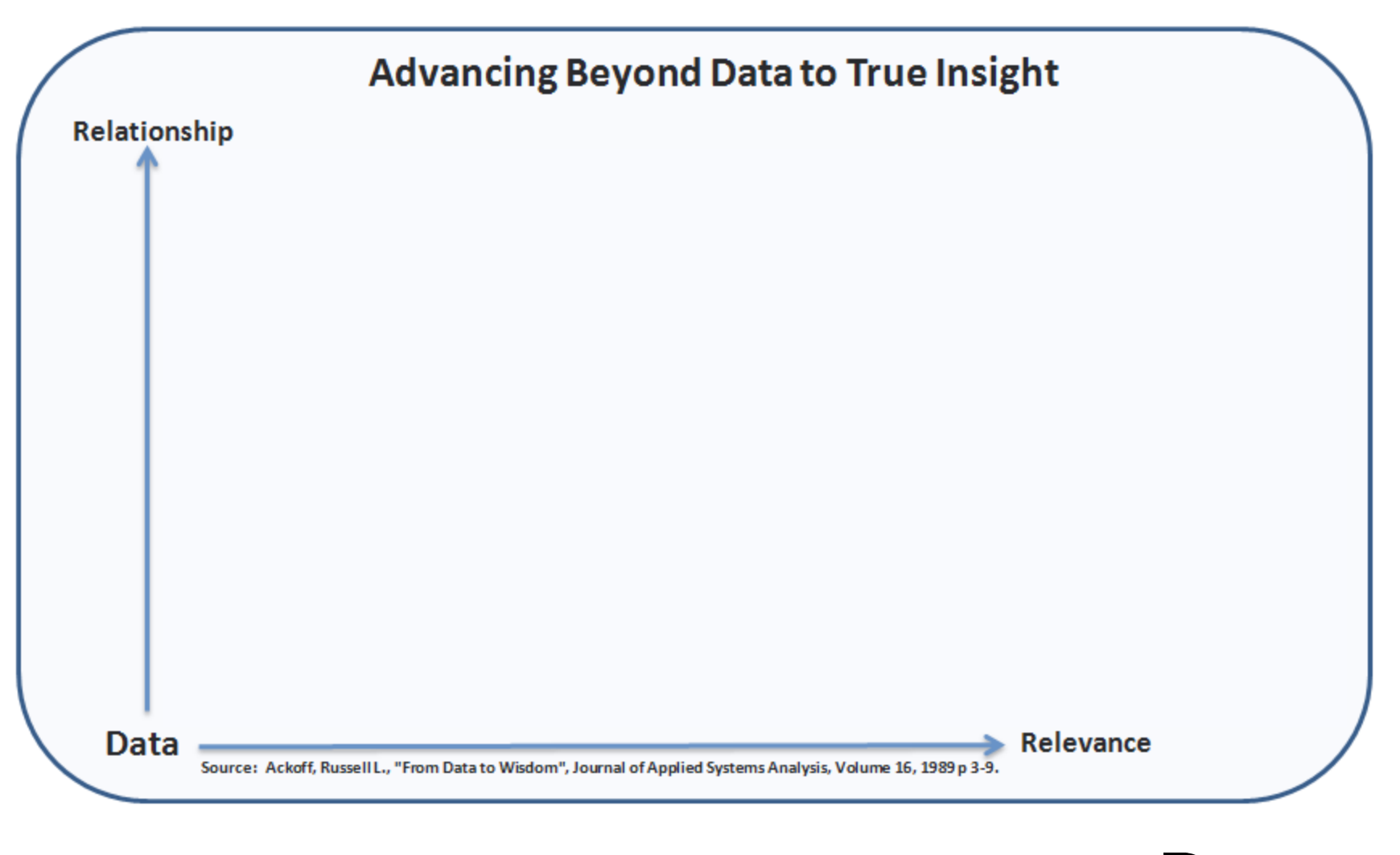

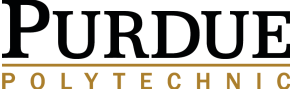

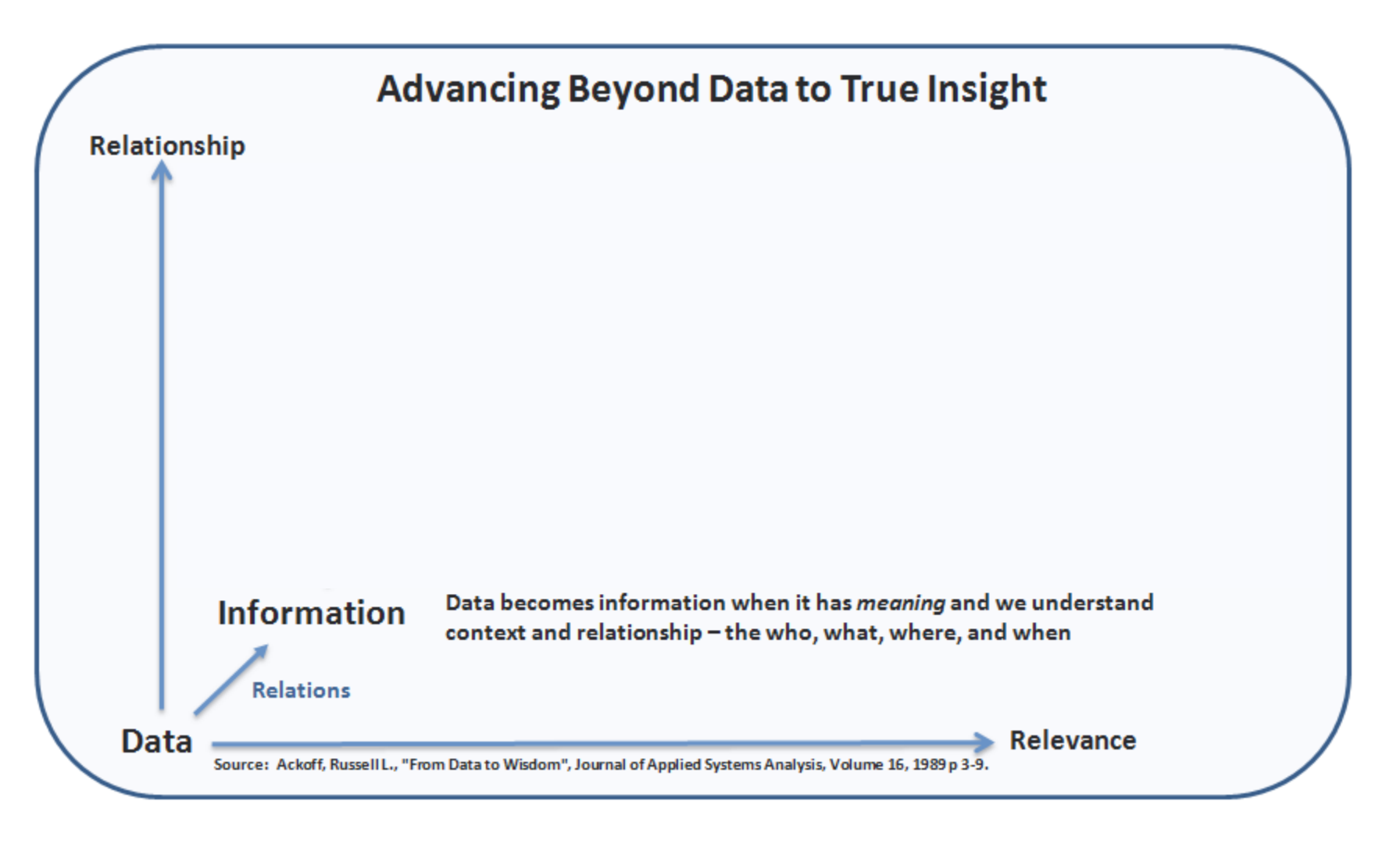

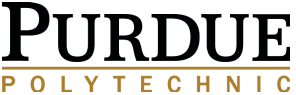

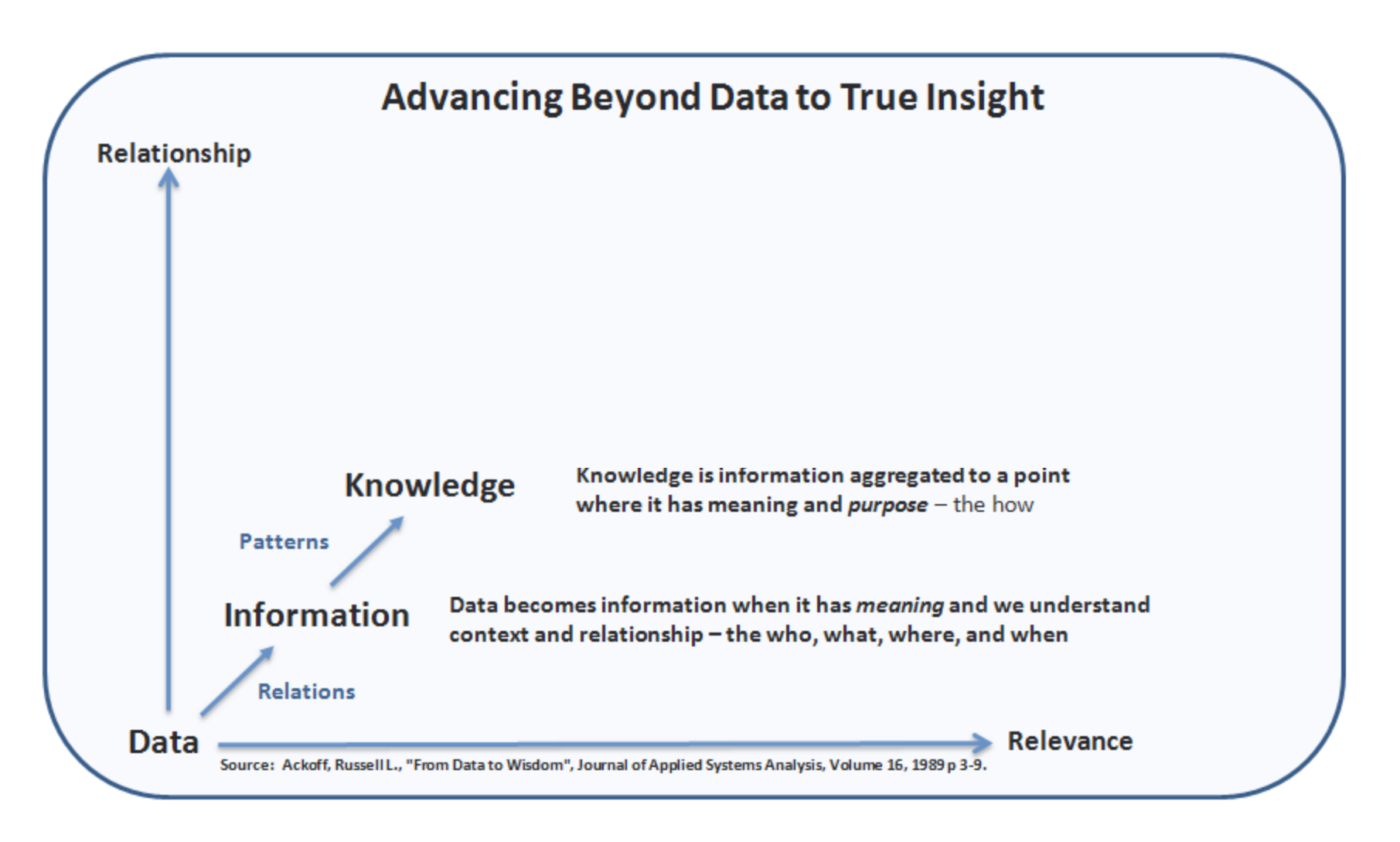

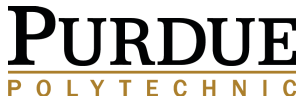

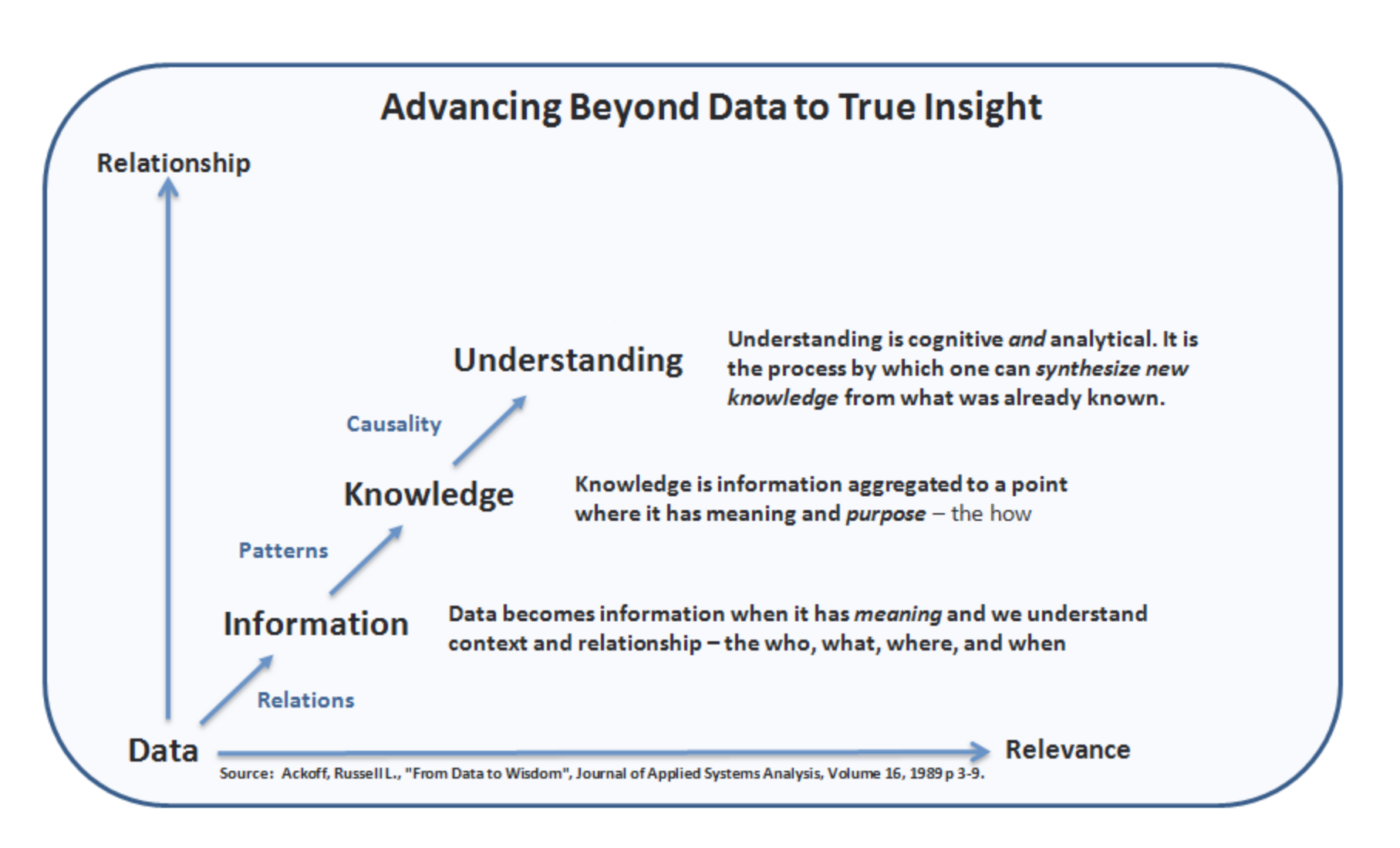

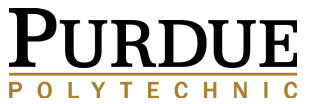

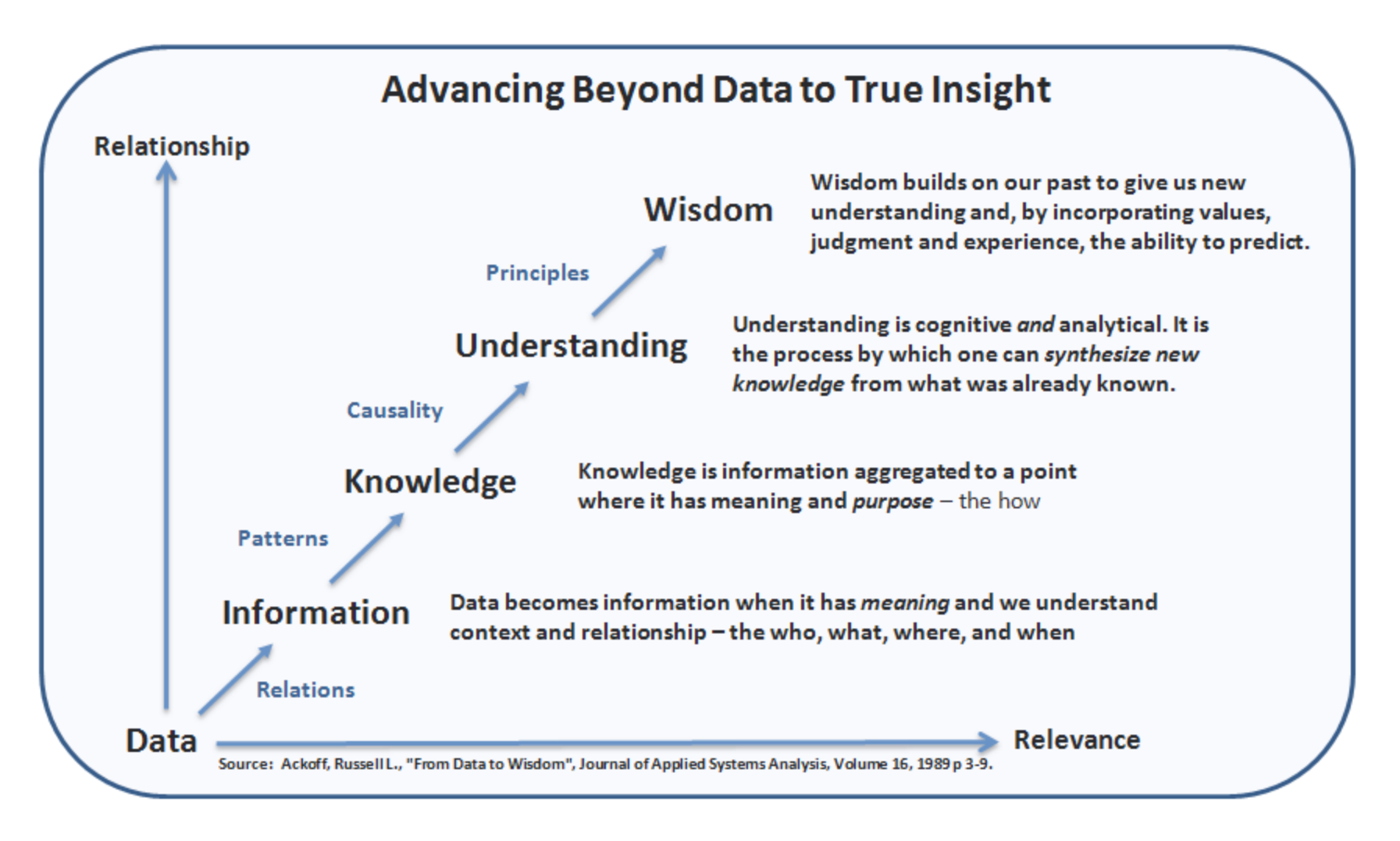

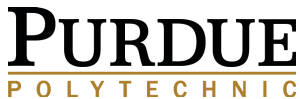

### Questions? Next: What does Insight Lead to

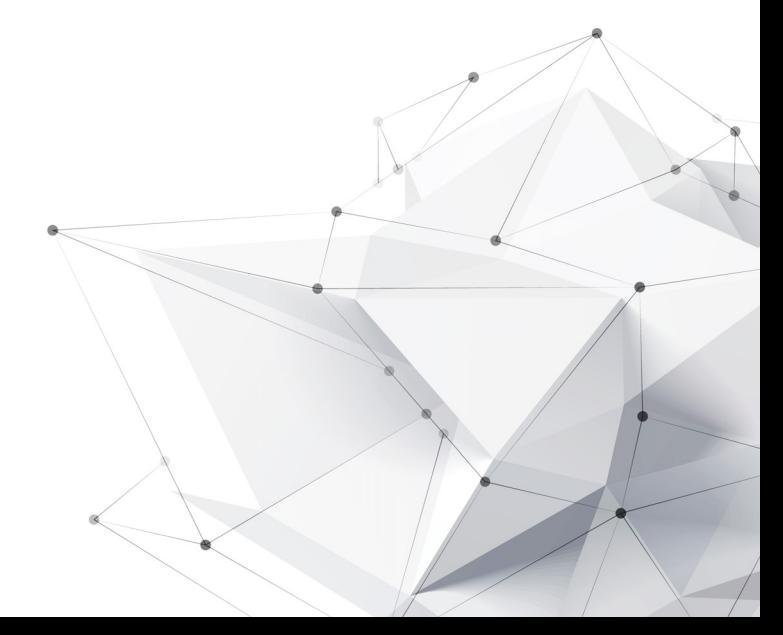

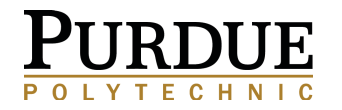

## What does Insight lead to?

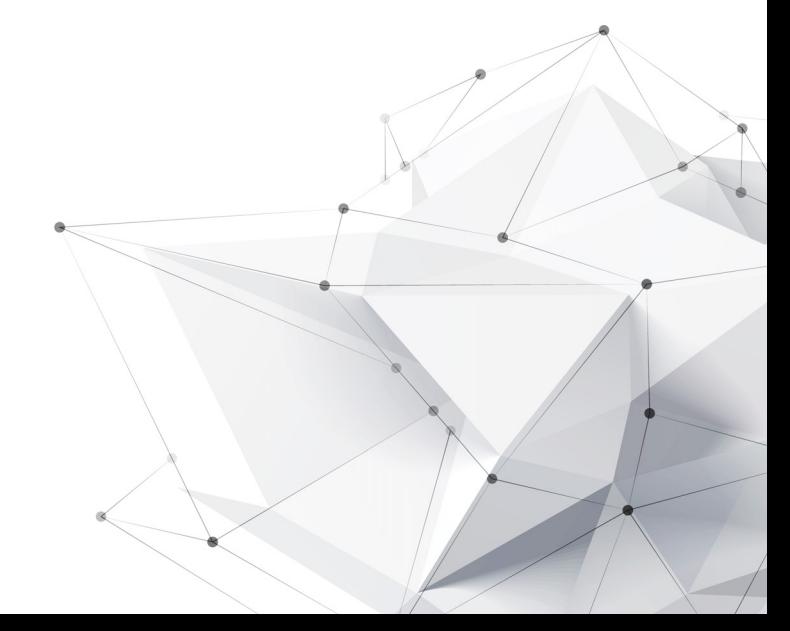

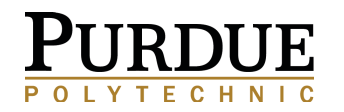

### **Discovery**

- **Visualizing Patterns over time**
- **Spotting Differences**  $\bullet$

**Decision Making Analysis of Data Explanation** Storytelling

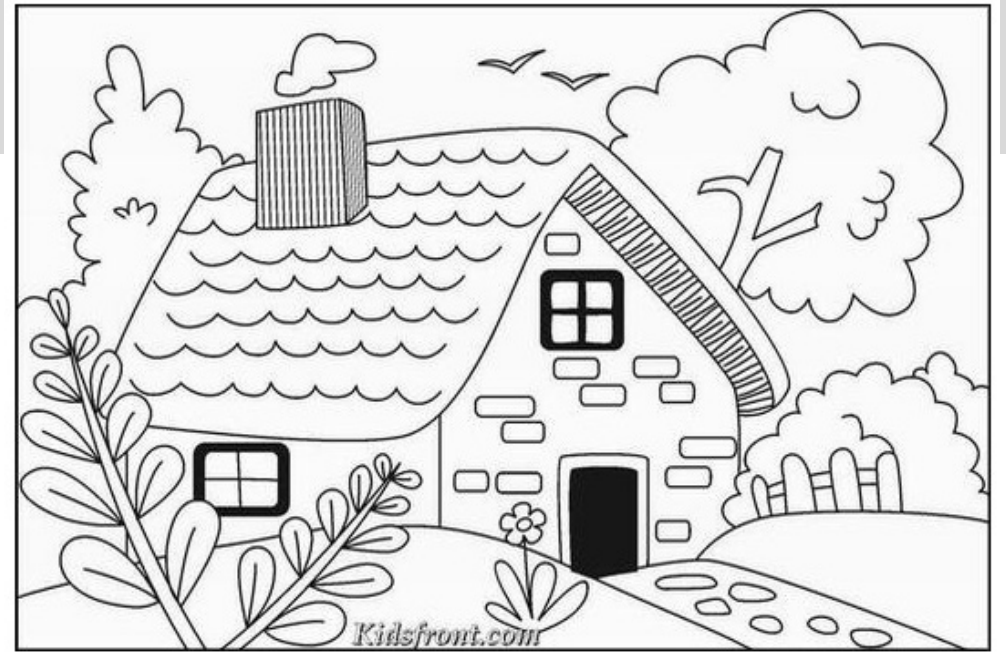

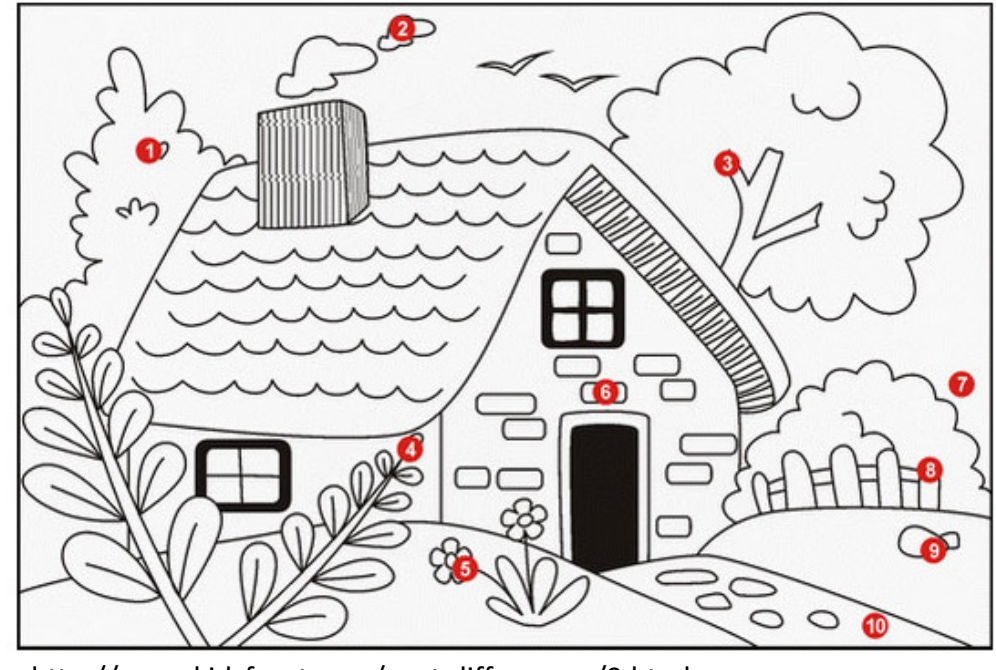

http://www.kidsfront.com/spot-differences/9.html

#### **Discovery**

- **Visualizing Patterns over time**  $\hfill \square$
- **Spotting Differences**

### **Decision Making**

**Analysis of Data Explanation** Storytelling

Allows users to answer questions they didn't know they had

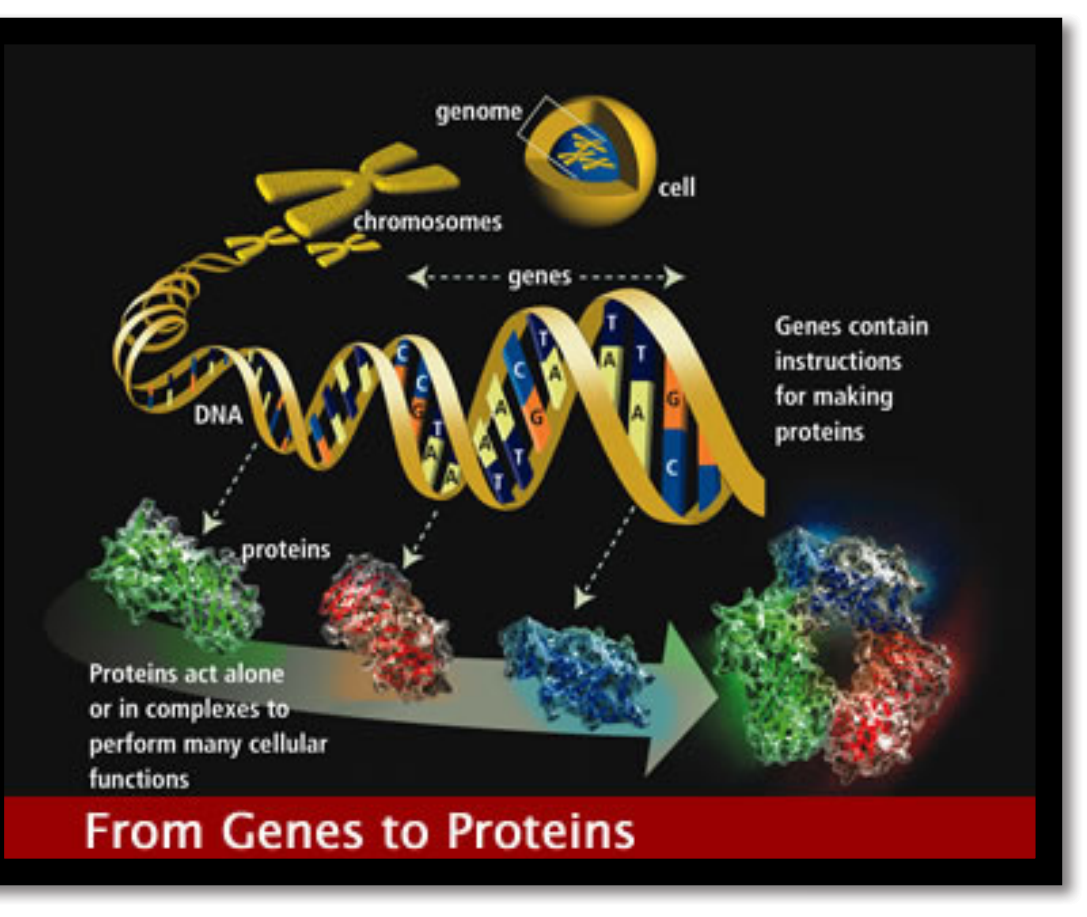

Human Genome Project https://pradipjntu.files.wordpress.com/2011/05/molecularmachine.jpg

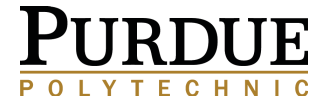

**Discovery** 

### **Decision Making Analysis of Data**

**Explanation** Storytelling

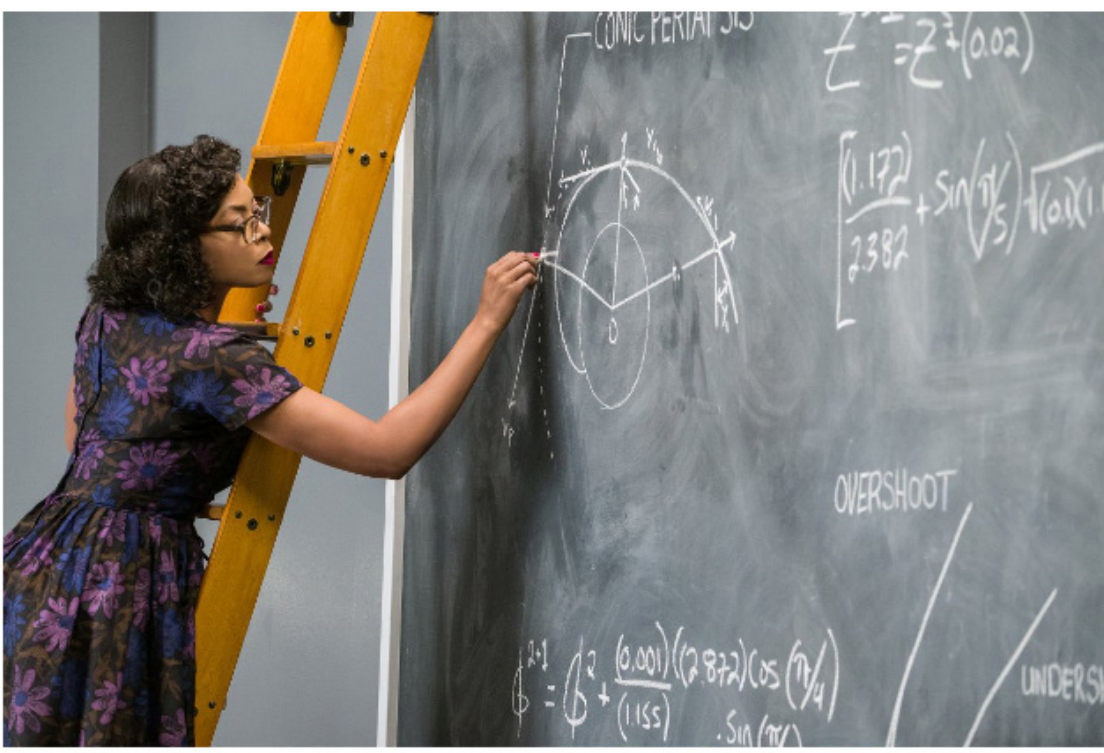

Katherine Johnson (played by Taraji P. Henson) calculates orbital insertion trajectories for the Mercury program using Euler's method in this scene from the movie Hidden Figures. Credit: ™ and © 2017 Twentieth Century Fox Film Corporation. All rights reserved.

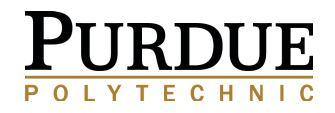

#### **Discovery**

- **Visualizing Patterns over time**
- **Spotting Differences**

**Decision Making** 

**Analysis of Data** 

### Explanation

#### **Visualizing Spatial Relationships**

Storytelling

Muehlenhaus, I. (2012). Chapter 8, Visualizing Spatial Relationships, Visualize This: The Flowing Data Guide to Design, Visualization, and Statistics, pp 271-326.

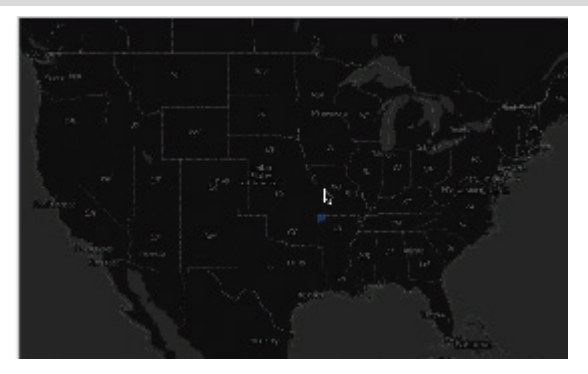

Watch the Growth of Walmart and Sam's Club http://datafl.ws/197

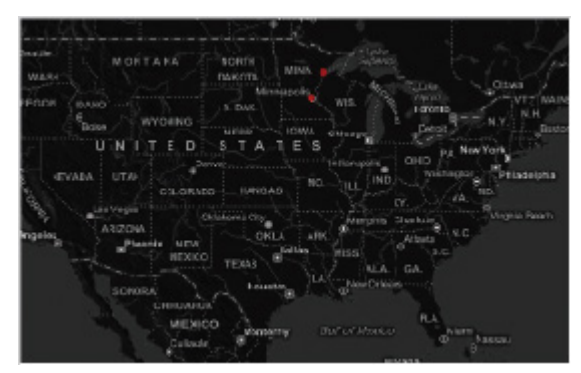

**Watch the Growth of Target Stores** 

http://datafl.ws/198

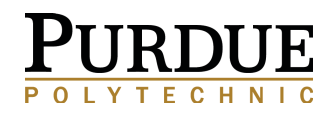

### **Discovery**

- **Visualizing Patterns over time**
- **Spotting Differences**  $\hfill \text{\rm\tiny 0}$ **Decision Making Analysis of Data Explanation**

### Storytelling

#### **COVER FEATURE**

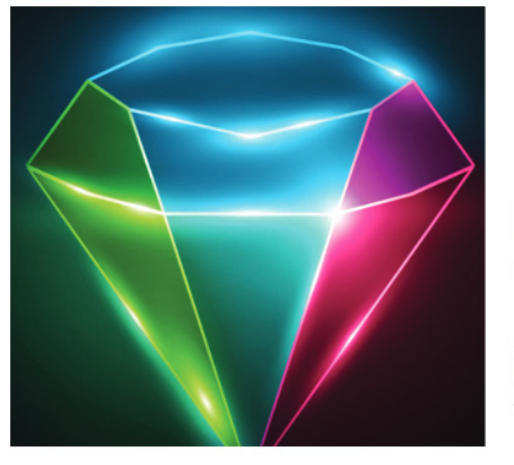

Storytelling: **The Next** Step for **Visualization** 

Robert Kosara and Jock Mackinlay, Tableau Software, Seattle

R. Kosara and J. Mackinlay, "Storytelling: The Next Step for Visualization," in *Computer*, vol. 46, no. 5, pp. 44-50, May 2013.

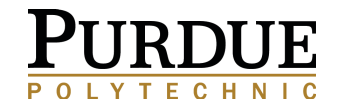

### **Story Telling with Visualization**

### **Napoleon's Invasion of Russia in 1812 By Jacque Minard**

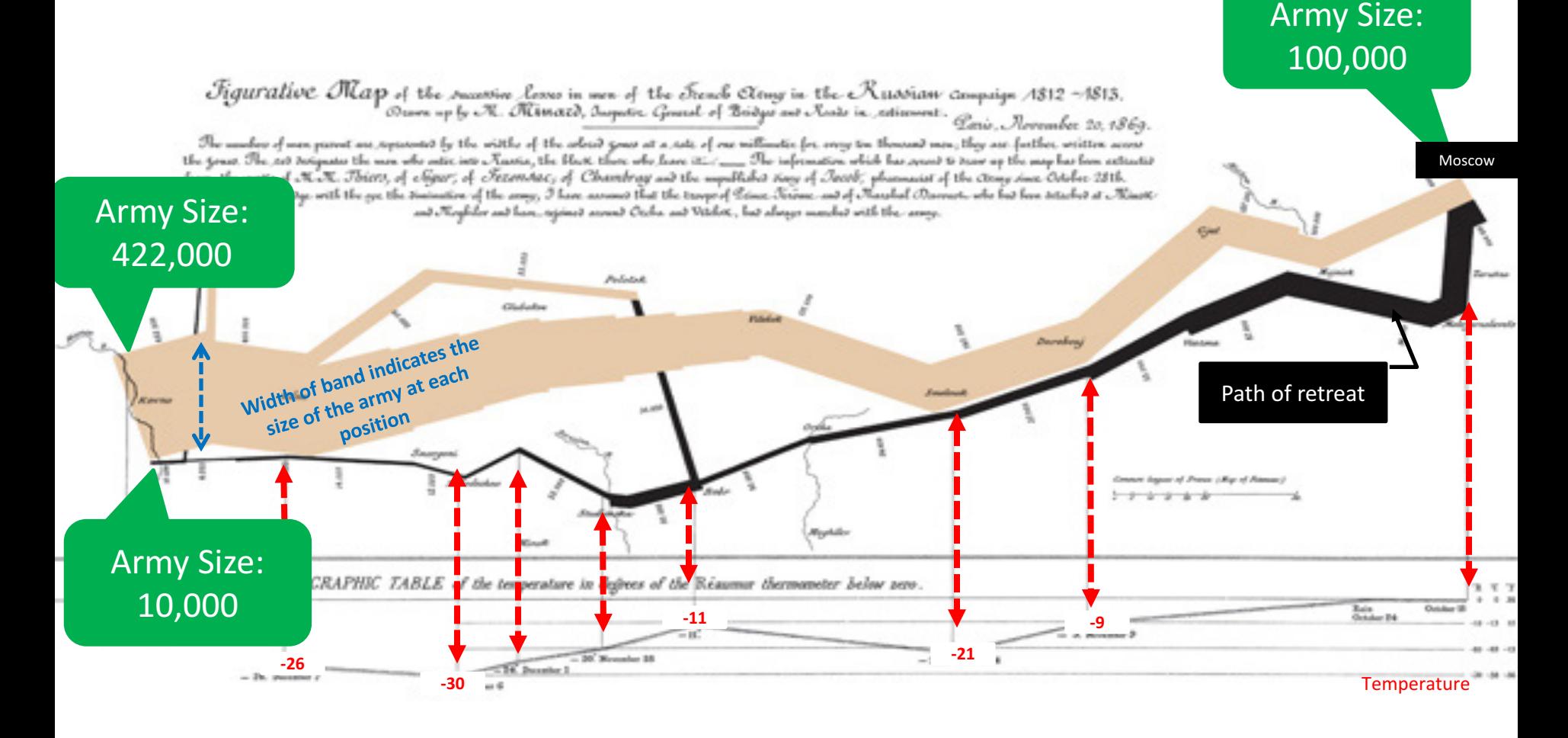

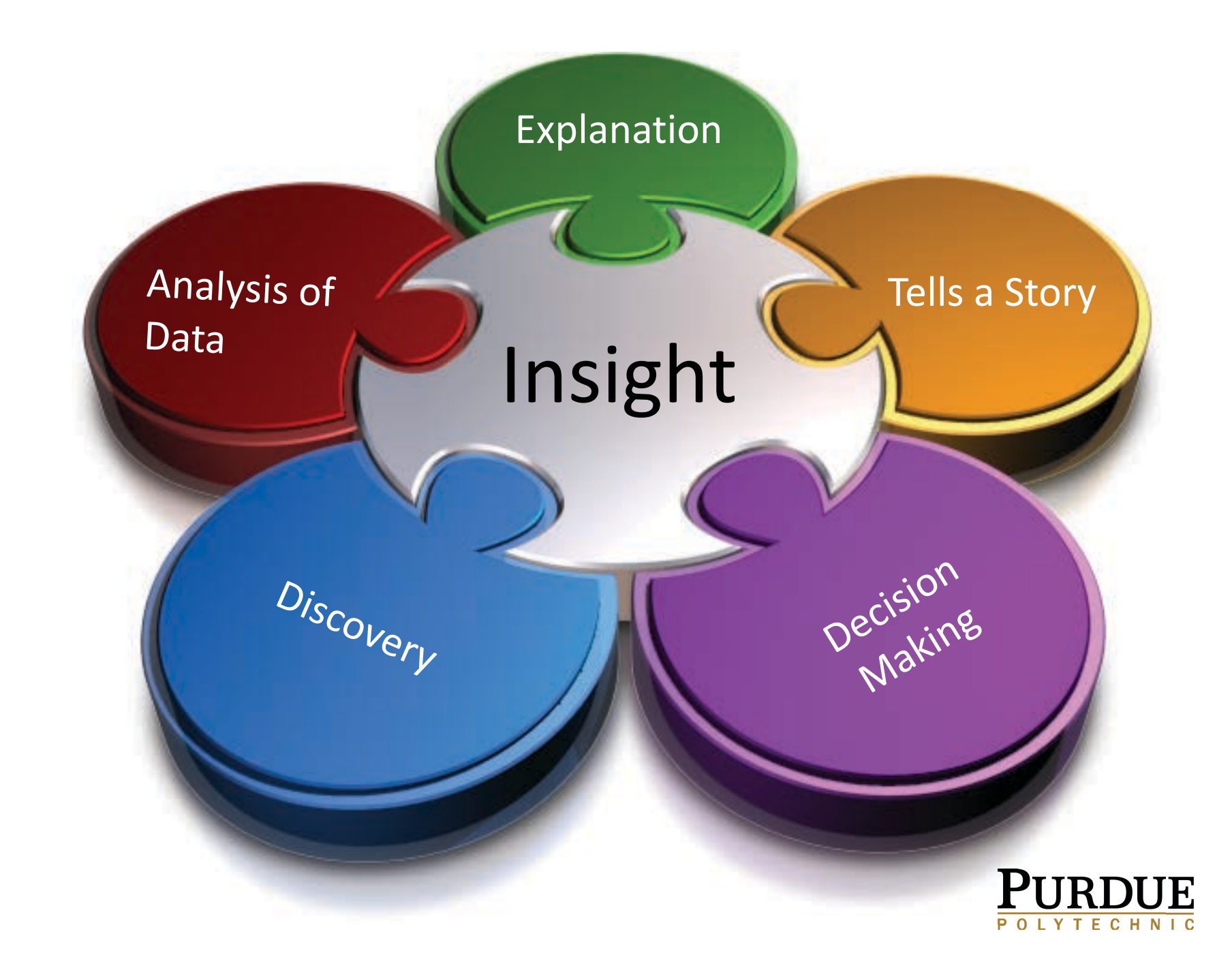

### Questions? Next: Visualization Applications

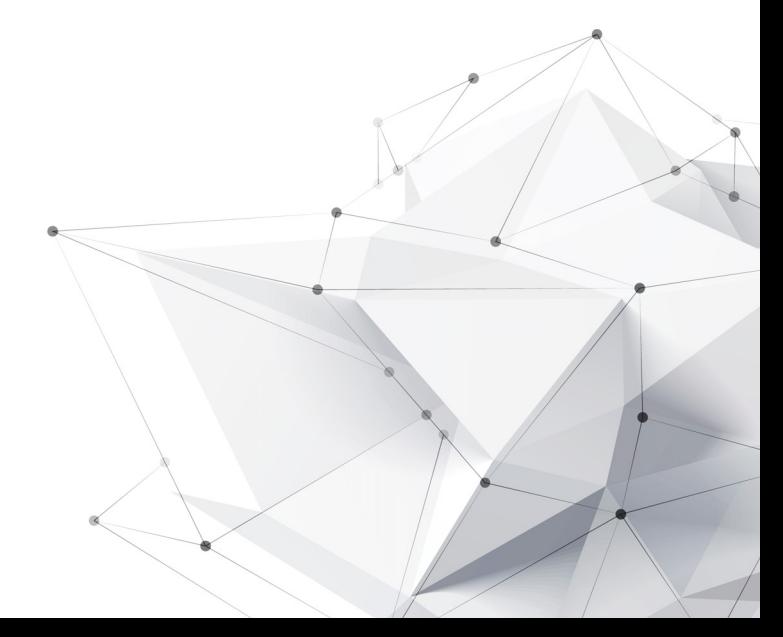

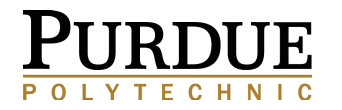

### Why is visualization important? Visualization Applications

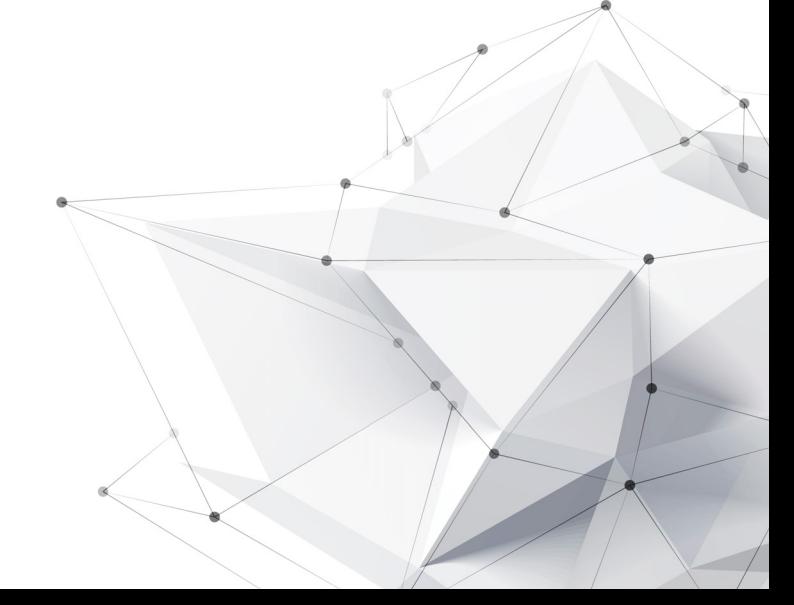

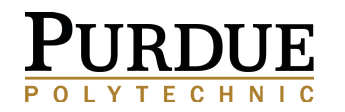

### **Biovisualization** (BioVis)

The visualization of biological data; Often grouped with computer animation

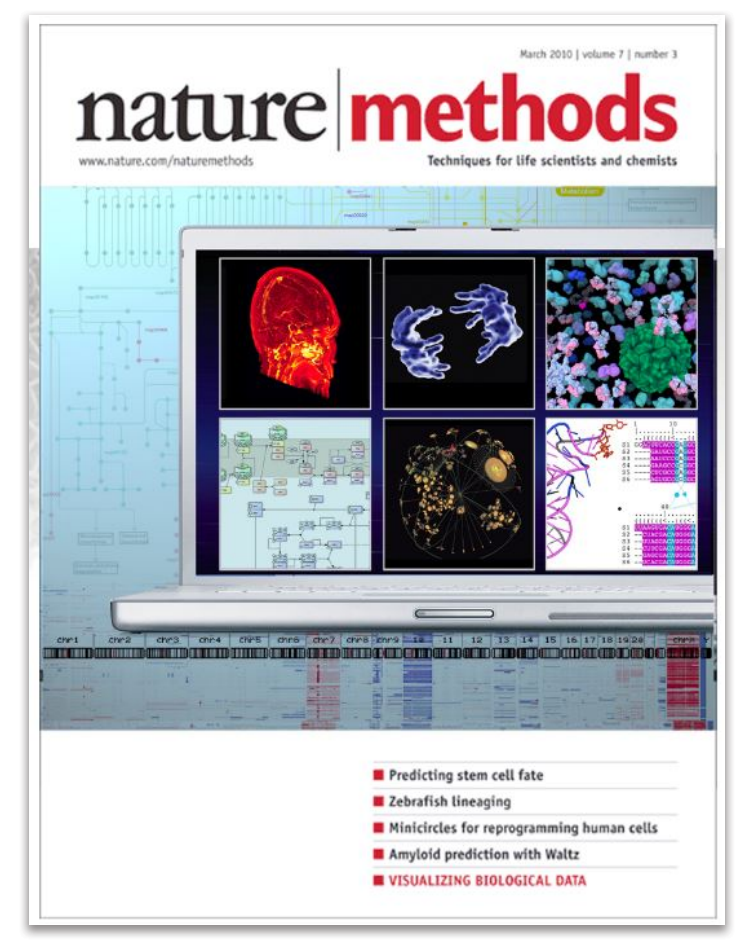

March 2010 | volume 7 | number 3

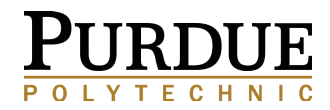

### **Information Visualization** (InfoVis)

Interdisciplinary Study of the "visual" representation of large-scale collections of non-numerical information

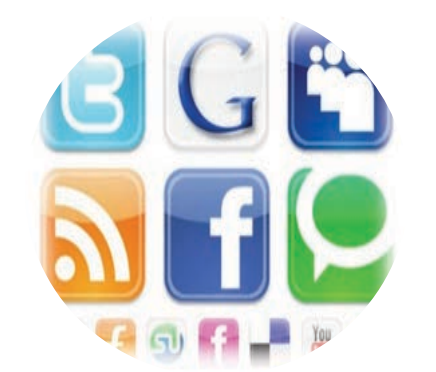

**Social Media Data Survey Data Observed Data** 

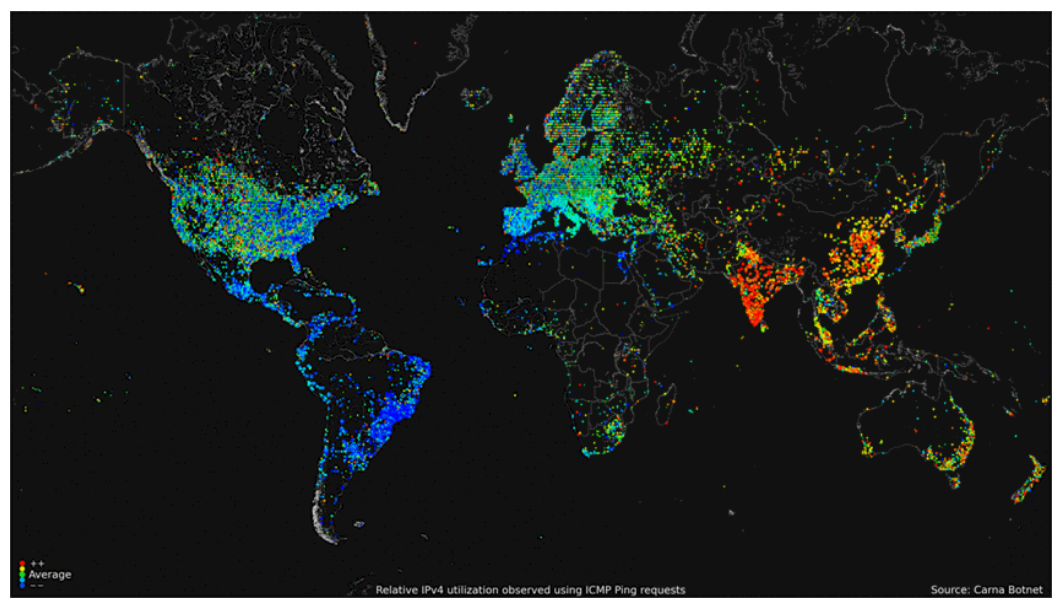

**Internet Usage** Source: http://www.cernea.net/wp-content/uploads/2013/03/internet.gif

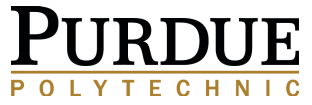

### Geographic **Visualization**

Communicates geospatial information in ways that, when combined with human understanding, allow for data exploration and decision-making processes.

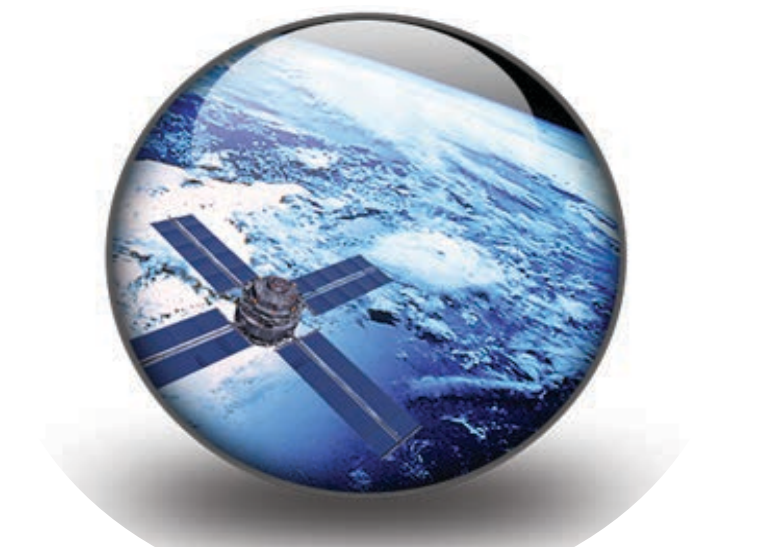

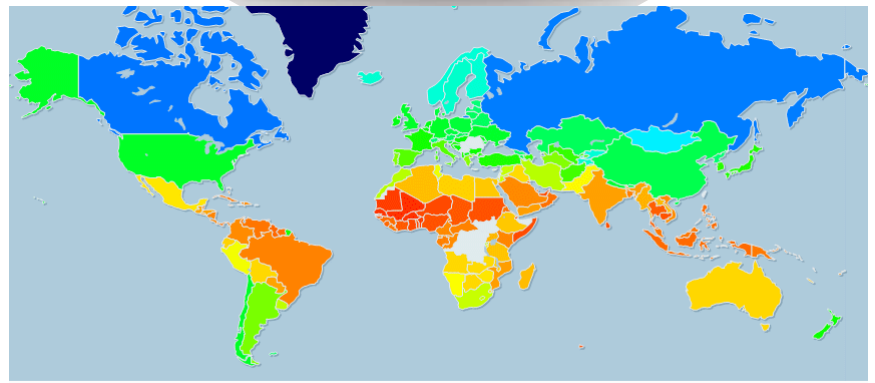

MacEachren, A.M. and Kraak, M.J. 1997 Exploratory cartographic visualization: advancing the agenda. Computers & Geosciences, 23(4), pp. 335-343. Jiang, B., and Li, Z. 2005. Editorial: Geovisualization: Design, Enhanced Visual Tools and Applications. The Cartographic Journal, 42(1), pp. 3-4 MacEachren, A.M. 2004. Geovisualization for knowledge construction and decision support. IEEE computer graphics and applications, 24(1), pp.13-17

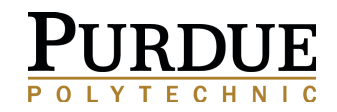

### **Scientific Visualization** (SciVis)

Primarily concerned with the visualization of threedimensional phenomena **Emphases on realistic** 

renderings of volumes, surfaces, illumination sources, etc.

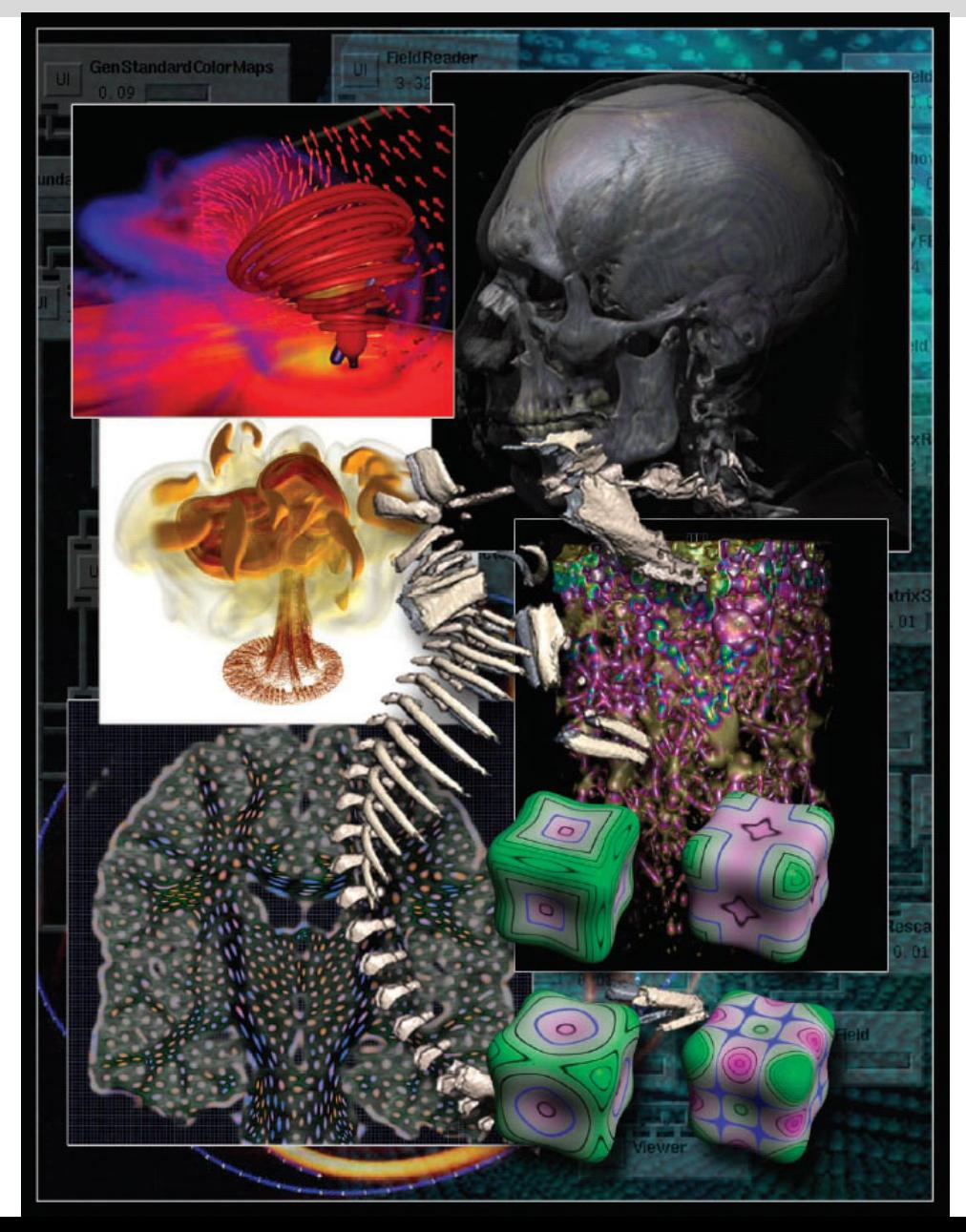

Image Source:

http://www.sci.utah.edu/the-institute/highlights/24research-highlights/cibc-highlights/253-top-scientificvisualization-research-problems.html

### Questions? Next: High Level Overview

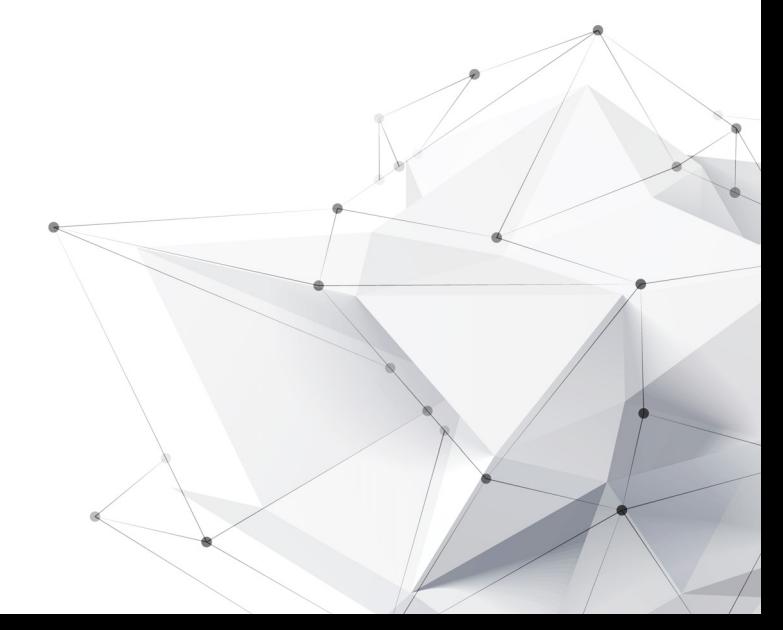

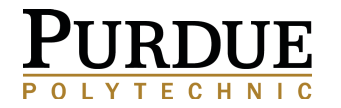

### Data Visualization Process High Level Overview

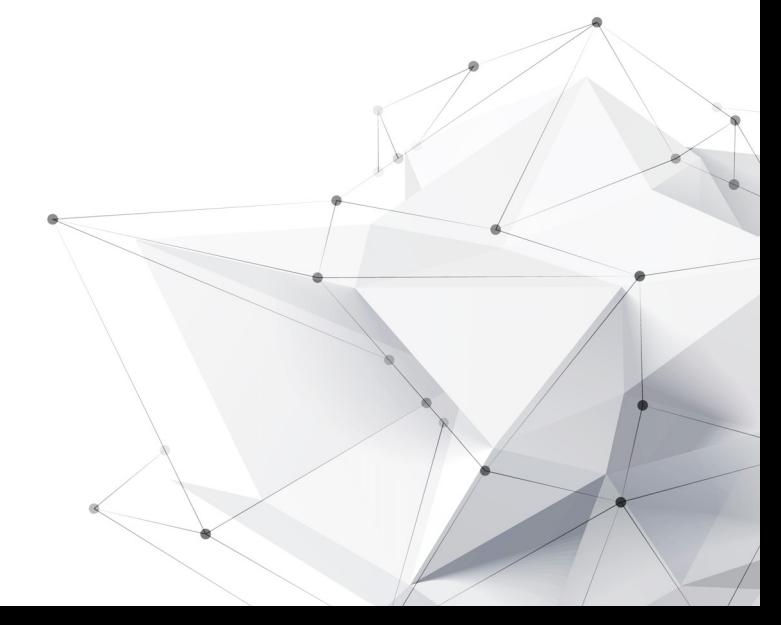

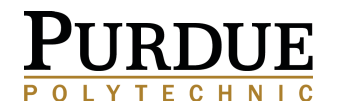

# **Visualization Process**

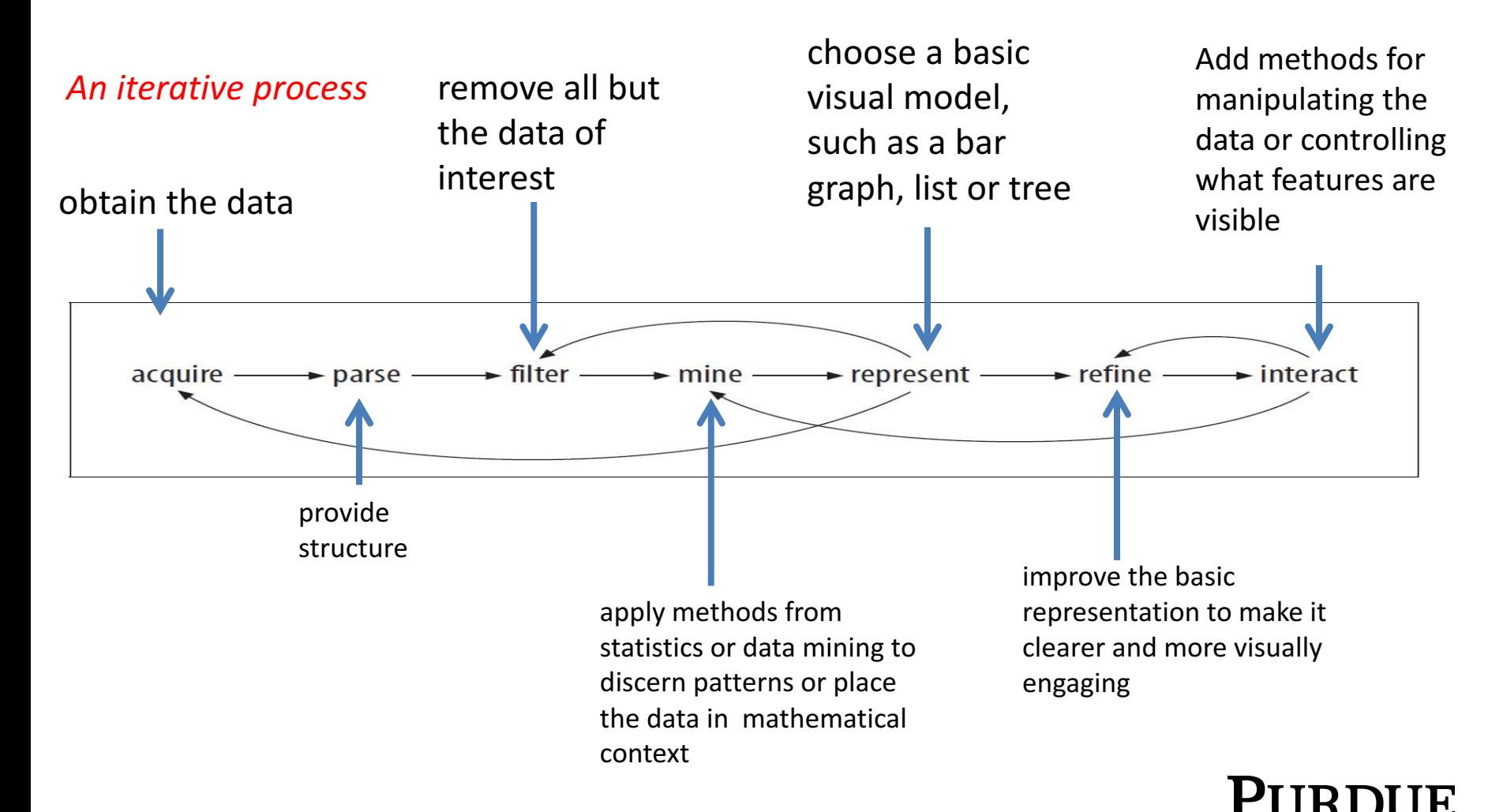

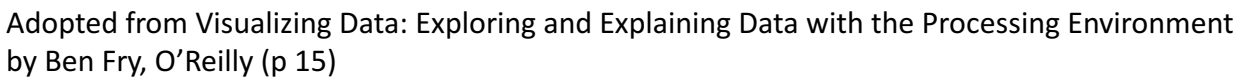

### **Visualization Process**

Taking raw data and converting it to a form that is viewable and understandable to humans.

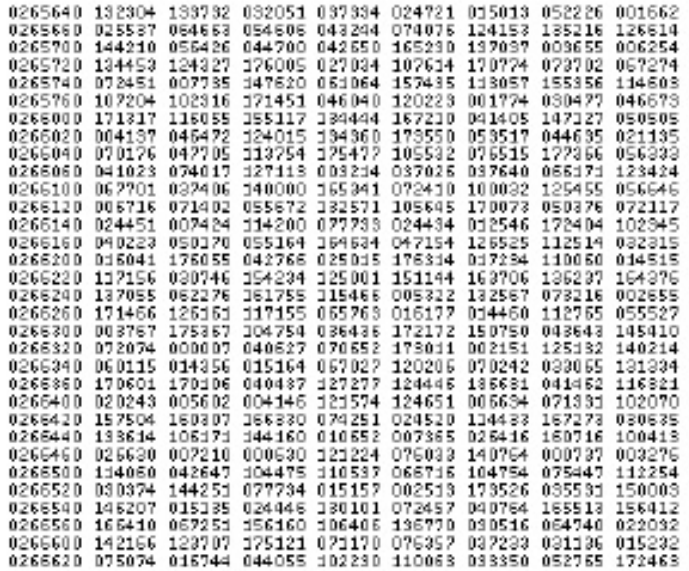

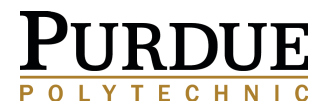

### **Visualization Process**

### There are several steps between raw data and a finished visualization

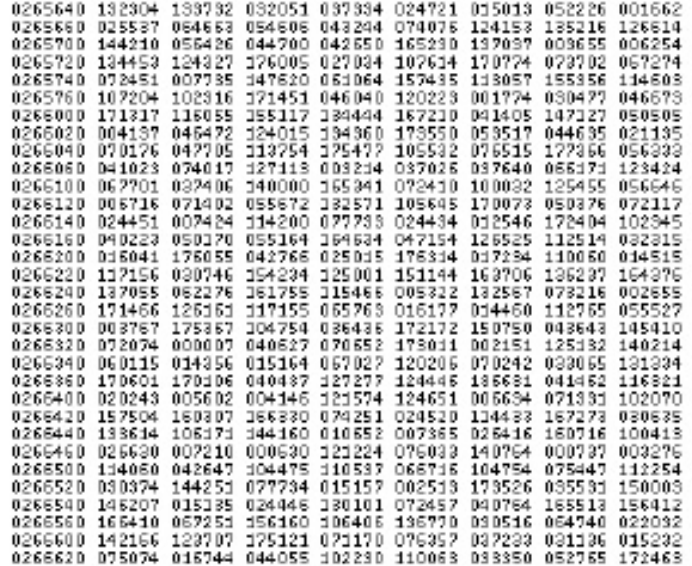

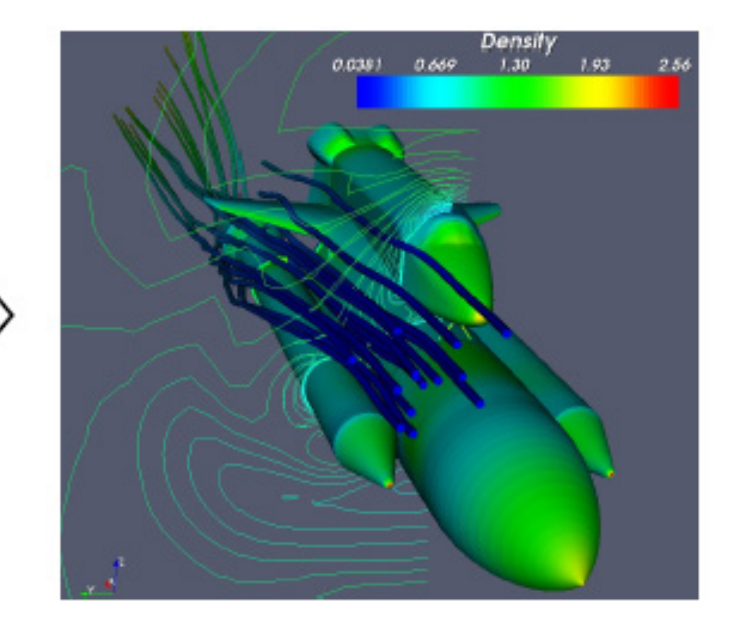

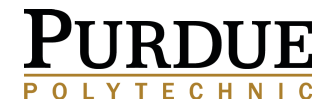

Adopted from The ParaView Tutorial, The Basics of Visualization, version 3.98

### Why do we care? I just want a pretty picture!

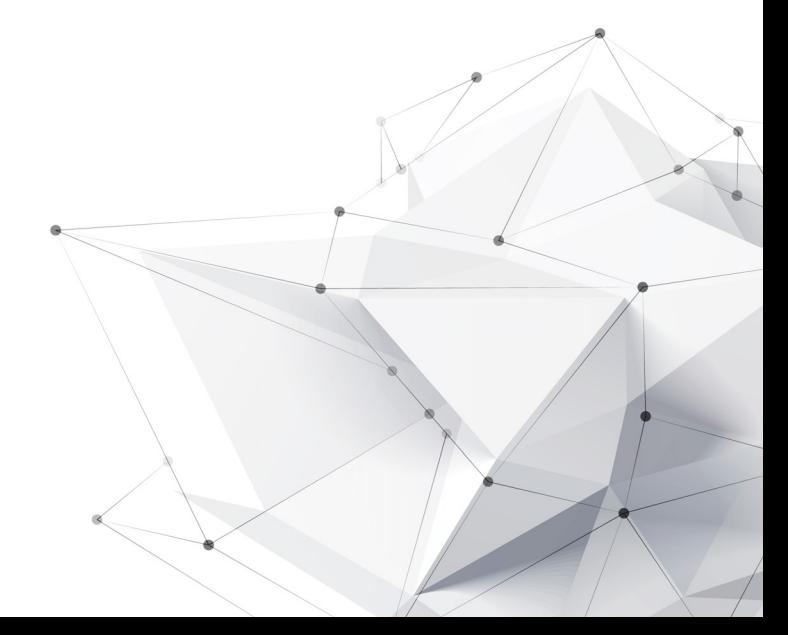

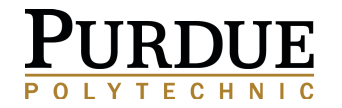

Visualization is the tool that will take us forward from the traditional output of high performance computing (HPC) that we are used to into a visual medium that allows researchers to collaborate and elaborate on the finding's they've got.

> **Tim Carroll Director and Global Lead, Dell Research Computing Solutions HPC Source (Spring 2011)**

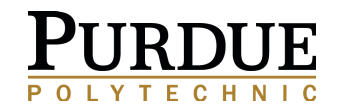

### **Scientific Visualization**

- Primarily concerned with the visualization of three-dimensional phenomena (architectural, meteorological, medical, **biological**, etc.),
- Where the emphasis is on realistic renderings of volumes, surfaces, illumination sources, and so forth, perhaps with a dynamic (time) component.

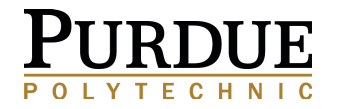

### **Scientific Visualization Pipeline**

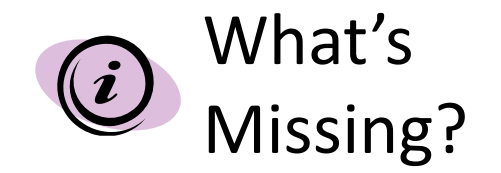

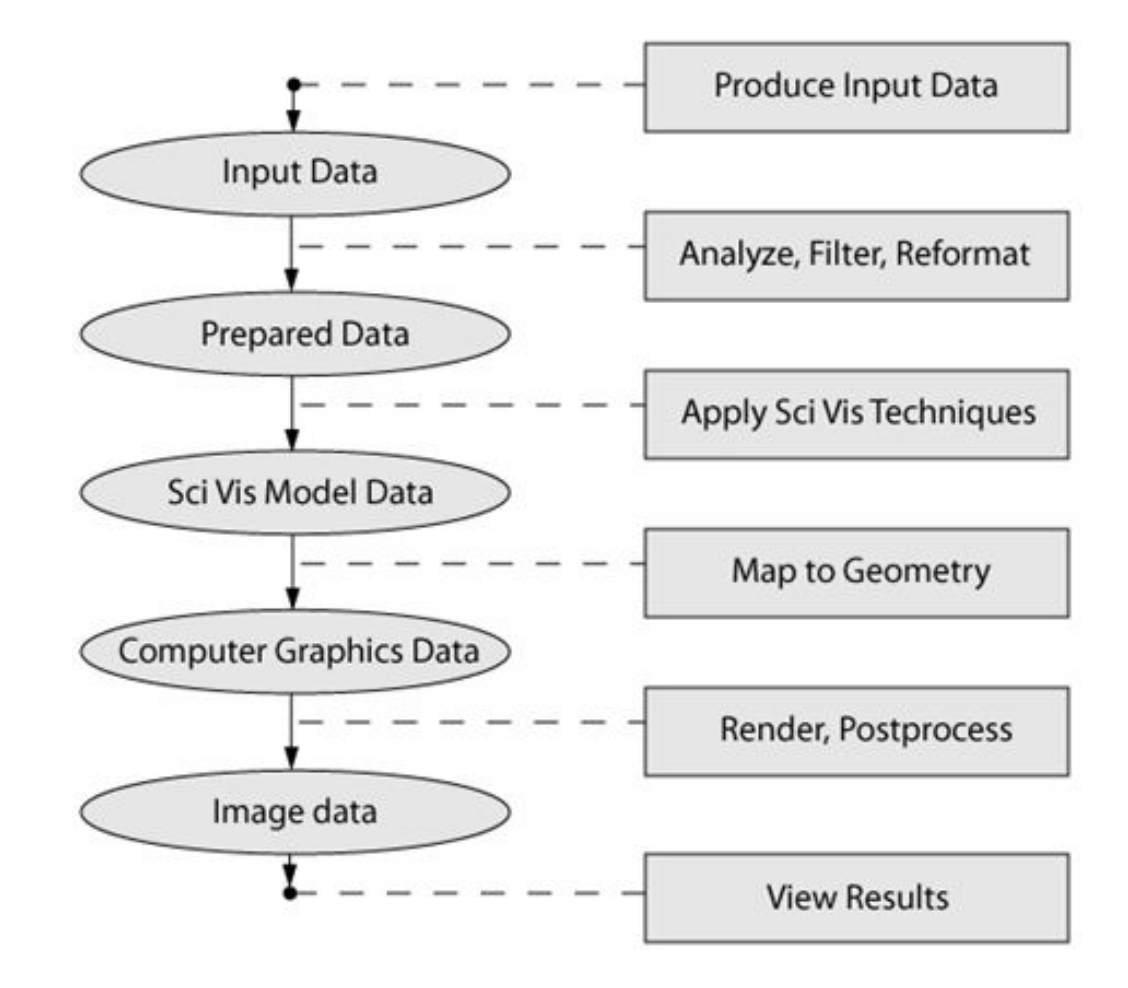

http://www.bu.edu/tech/research/training/tutorials/introduction-to-scientific-visualization-tutorial/the-scientific-visualization-pipeline/

### **Scientific Visualization Pipeline**

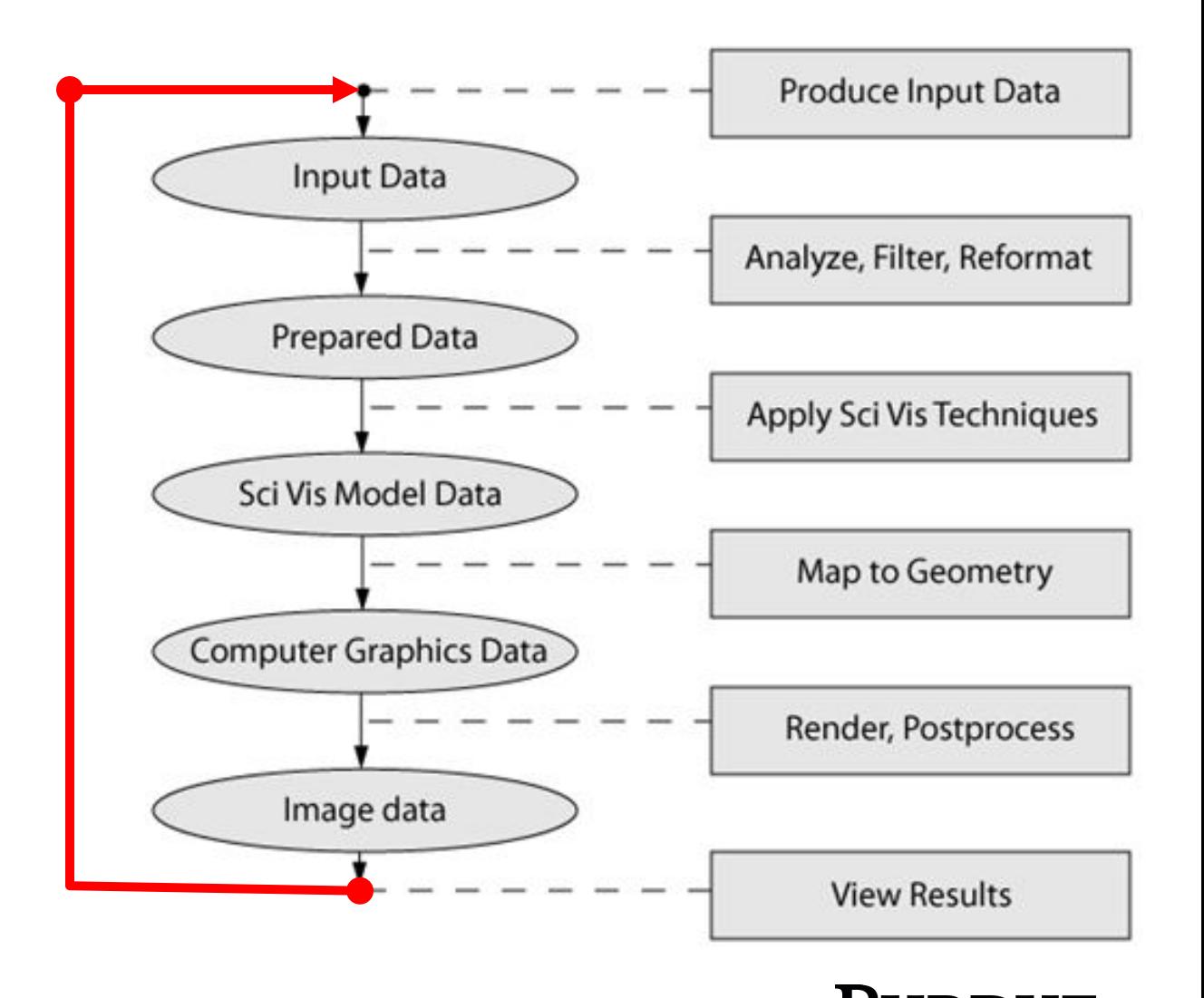

http://www.bu.edu/tech/research/training/tutorials/introduction-to-scientific-visualization-tutorial/the-scientific-visualization-pipeline/

**Scientific Visualization** Pipeline: Step 1... **Produce Data** 

> **Simulated Data** Images **Numerical** Some measured value **Observed Phenomena**

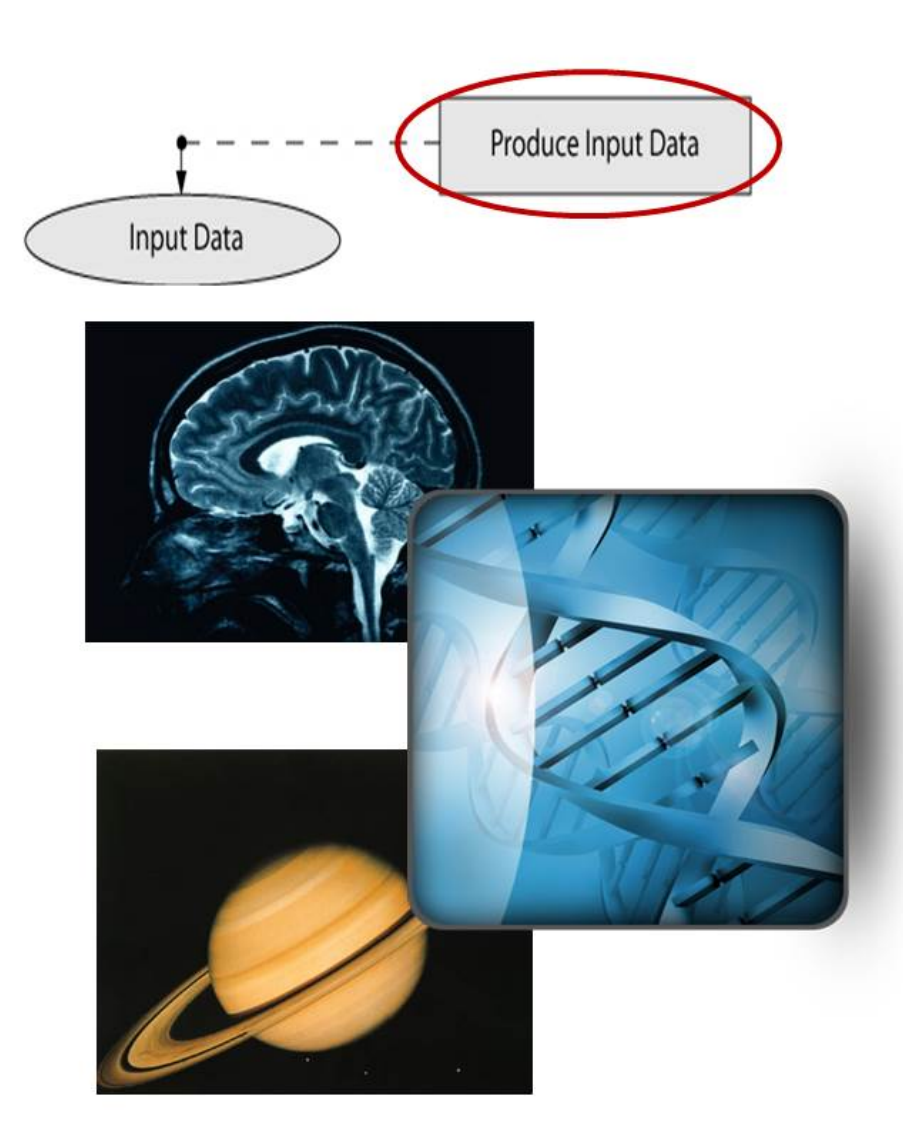

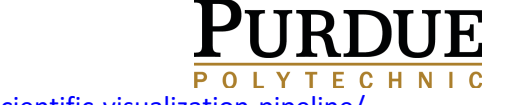

### **Scientific Visualization Pipeline:**  $Step 2...$ **Analyze, Filter, Reformat**

Cleaning up the data

- Removing noise
- **Replacing missing**  $\bullet$ values
- Clamping values to be within a specific range of interest

### **Performing operations** to yield more useful data

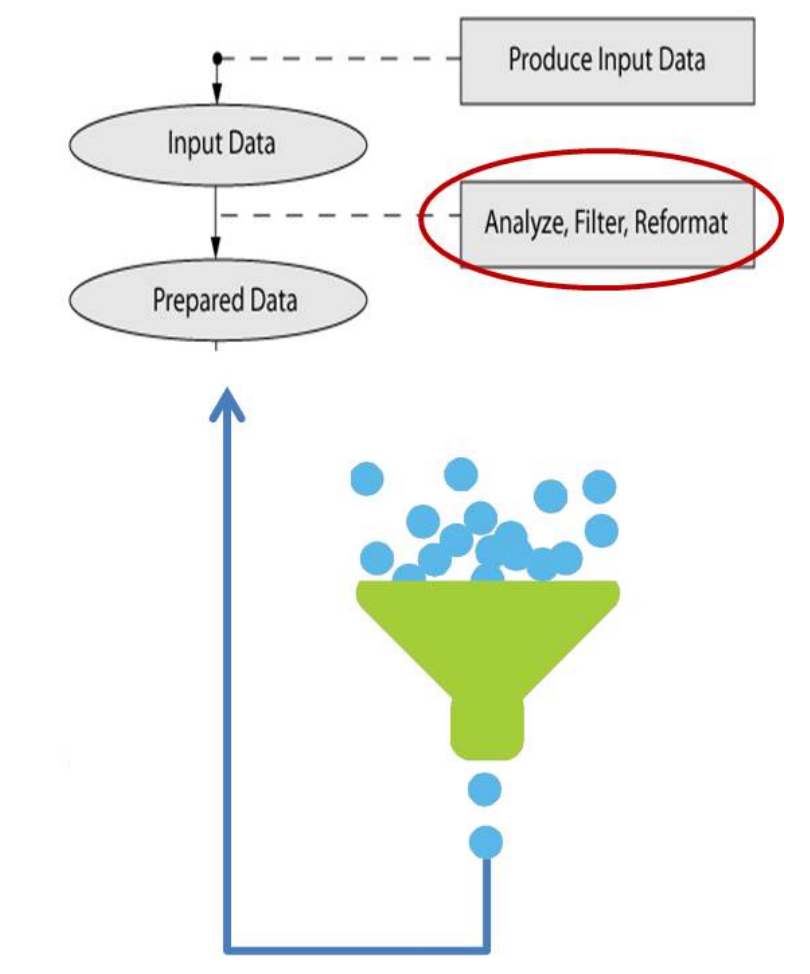

### **Scientific Visualization Pipeline: Step 3**

## **Apply SciVis Techniques**

- Converts raw information into something more understandable
- Visually extracting meaning from a scientific data set using various techniques

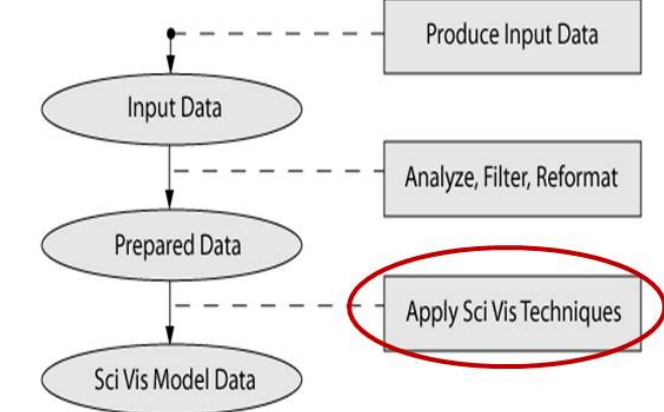

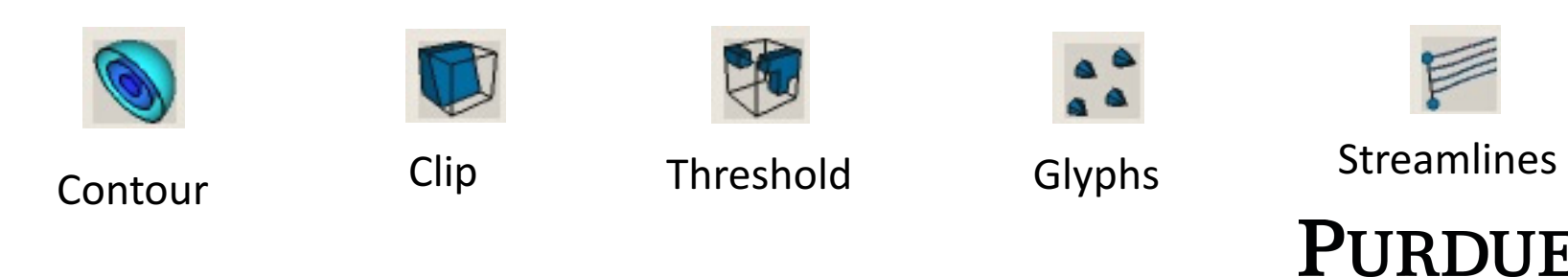

**Adopted from** 

http://www.bu.edu/tech/research/training/tutorials/introduction-to-scientific-visualization-tutorial/the-scientific-visualization-pipeline/

### **Scientific Visualization Pipeline** Step  $4 \ldots$ **Map to Geometry**

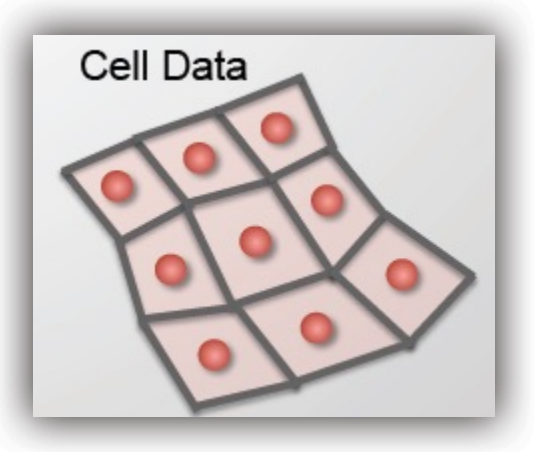

Scalars, vectors, tensors 1D, 2D, 3D **Mesh** 

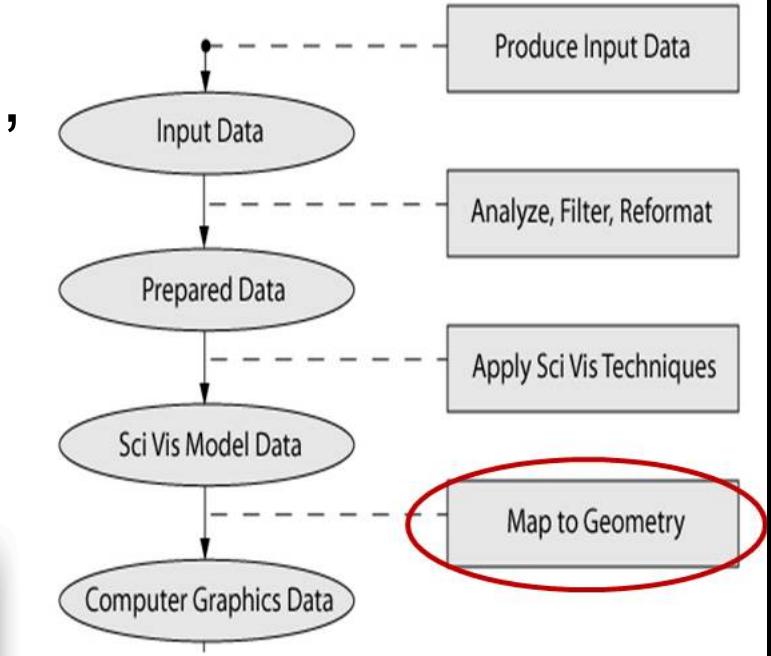

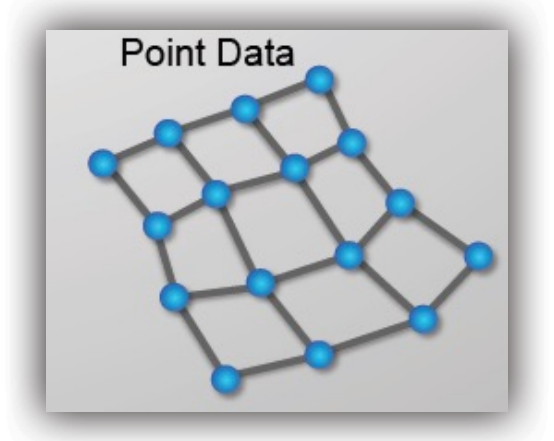

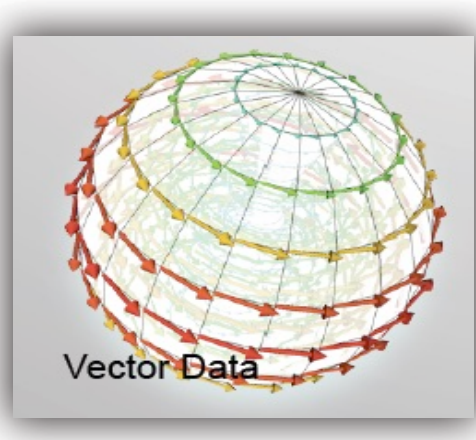

**Adopted from** http://www.bu.edu/tech/research/training/tutorials/introduction-to-scientific-visualization-tutorial/the-scientific-visualization-pipeline/

### **Scientific Visualization Pipeline:** Step 5... **Render, Post Process**

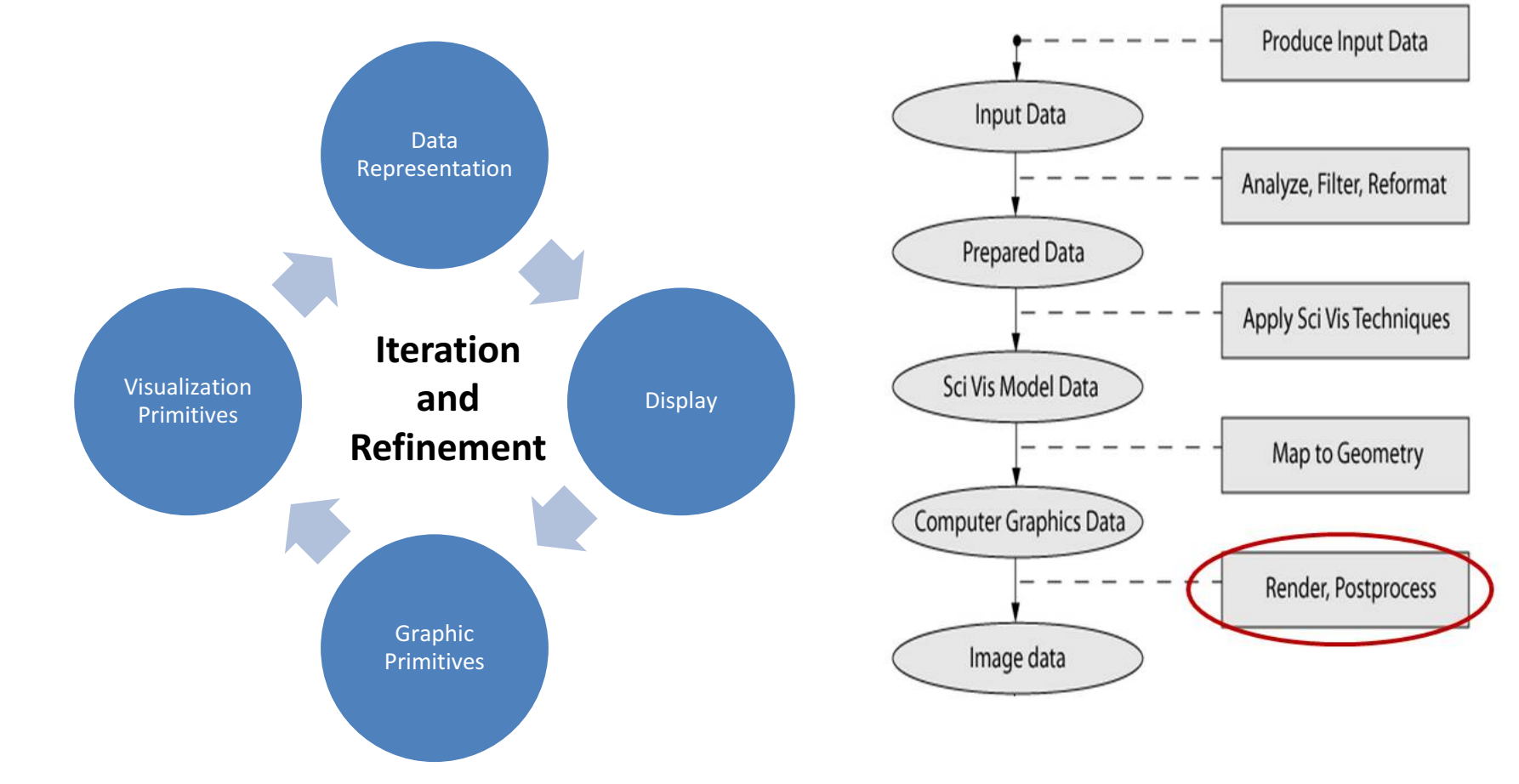

**Adopted from** 

http://www.bu.edu/tech/research/training/tutorials/introduction-to-scientific-visualization-tutorial/the-scientific-visualization-pipeline/

### **Scientific Visualization Pipeline:** Step  $6 \ldots$ **View Results**

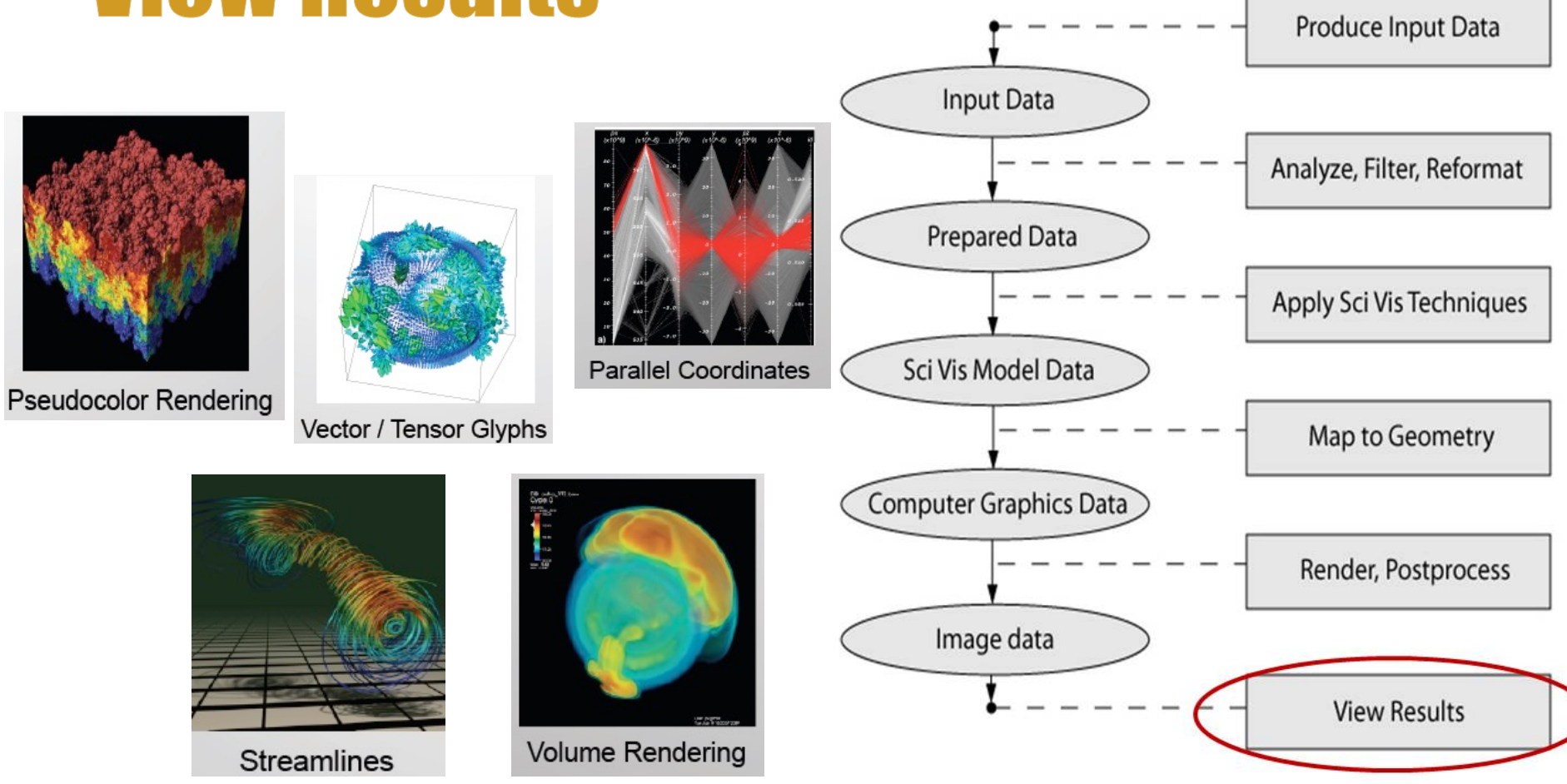

**Adopted from** 

http://www.bu.edu/tech/research/training/tutorials/introduction-to-scientific-visualization-tutorial/the-scientific-visualization-pipeline/

### Questions? Next: The Importance of Data Visualization

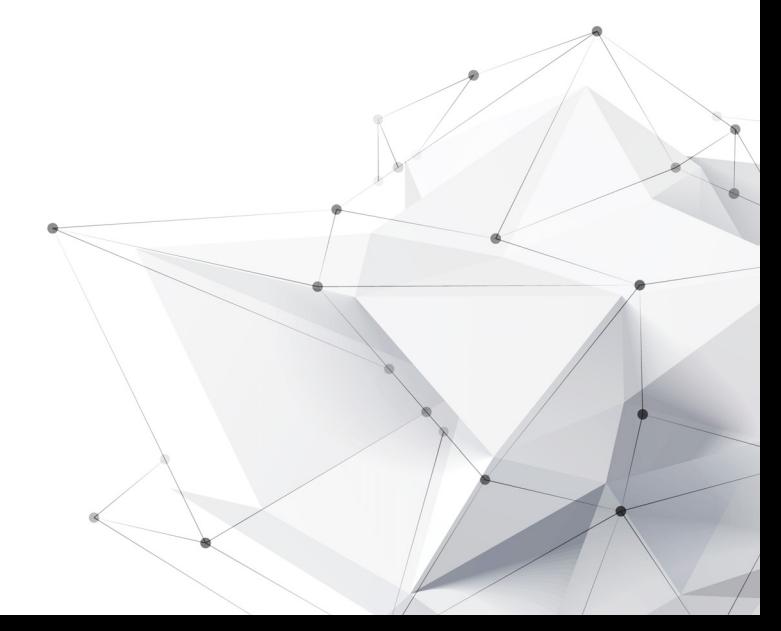

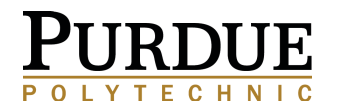

## Why is Data Visualization Important?

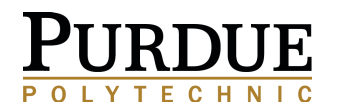

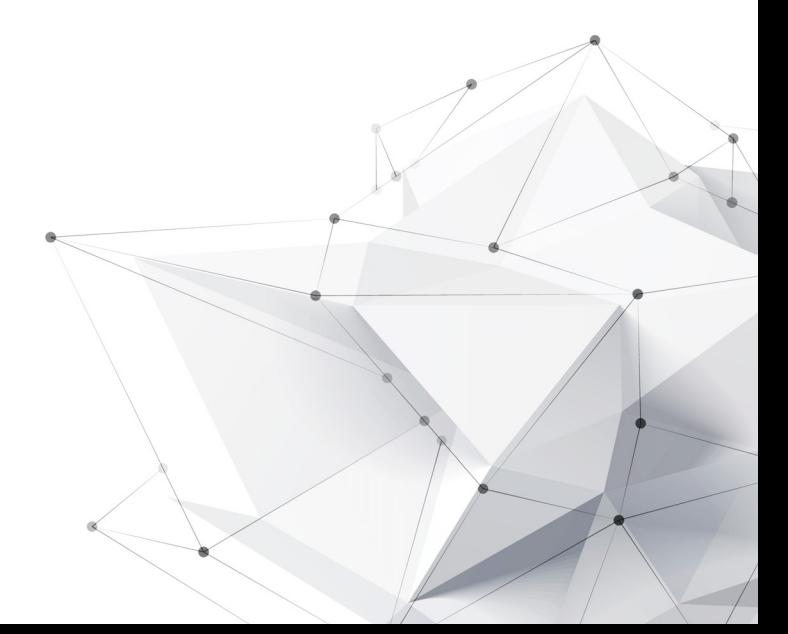

### **IBM Big Data Platform**

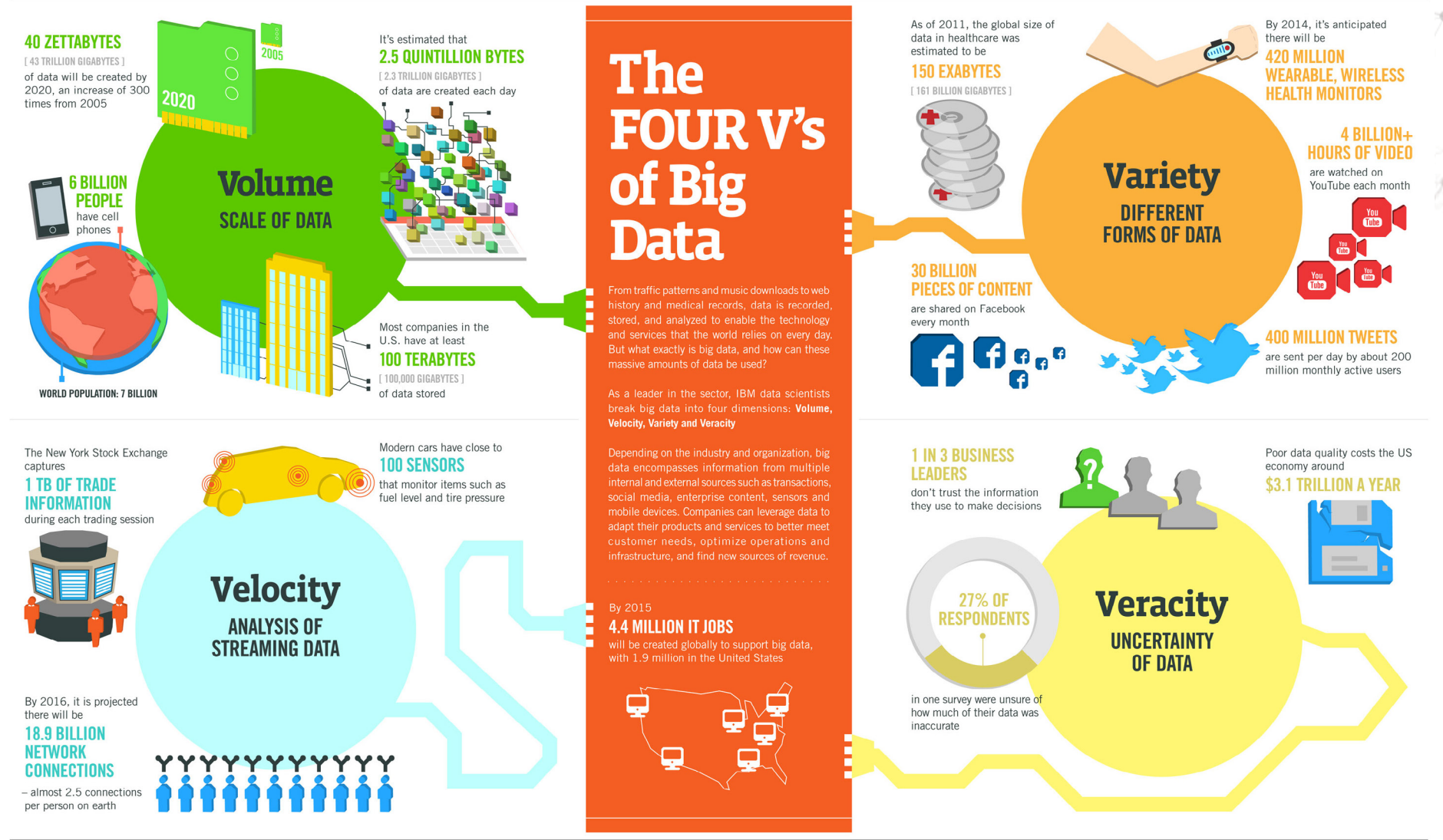

Sources: McKinsey Global Institute, Twitter, Cisco, Gartner, EMC, SAS, IBM, MEPTEC, QAS

#### https://www-01.ibm.com/software/data/bigdata/images/4-Vs-of-big-data.jpg

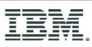

# Why should you care about Visualization?

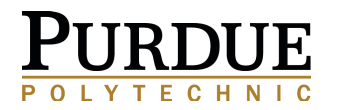

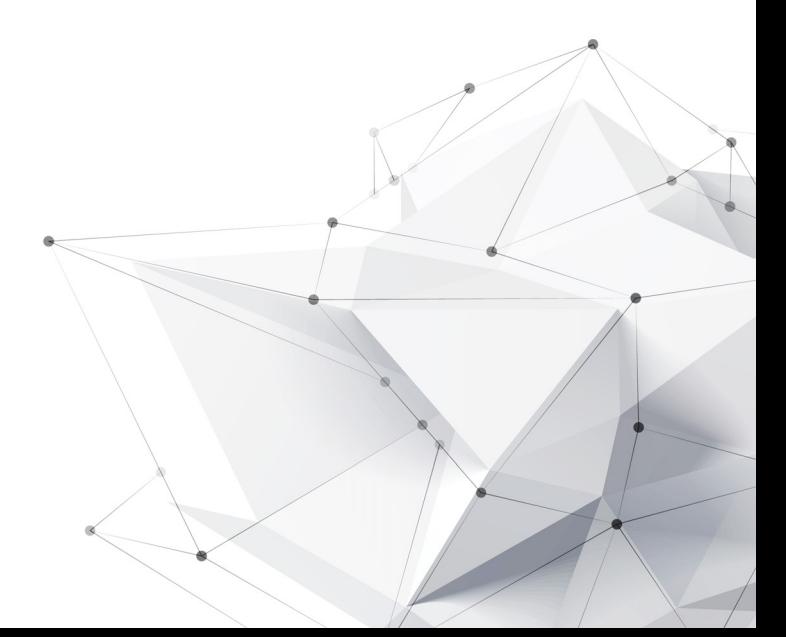

### Why Should You Care About Visualization

- There is a demand for people who understand the visualization process and is able to transform raw complex data into a visual representation that does not overwhelm.
- Regardless of major, research interest, or academic background, at some point you will visualize some type of data.  $\sim$  Vetria Byrd, 2017

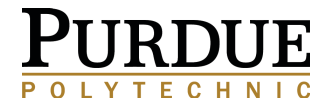

# **WHY SHOULD YOU CARE?**

• There is a demand for people who understand the visualization process and is able to transform raw complex data into a visual representation that does not overwhelm.

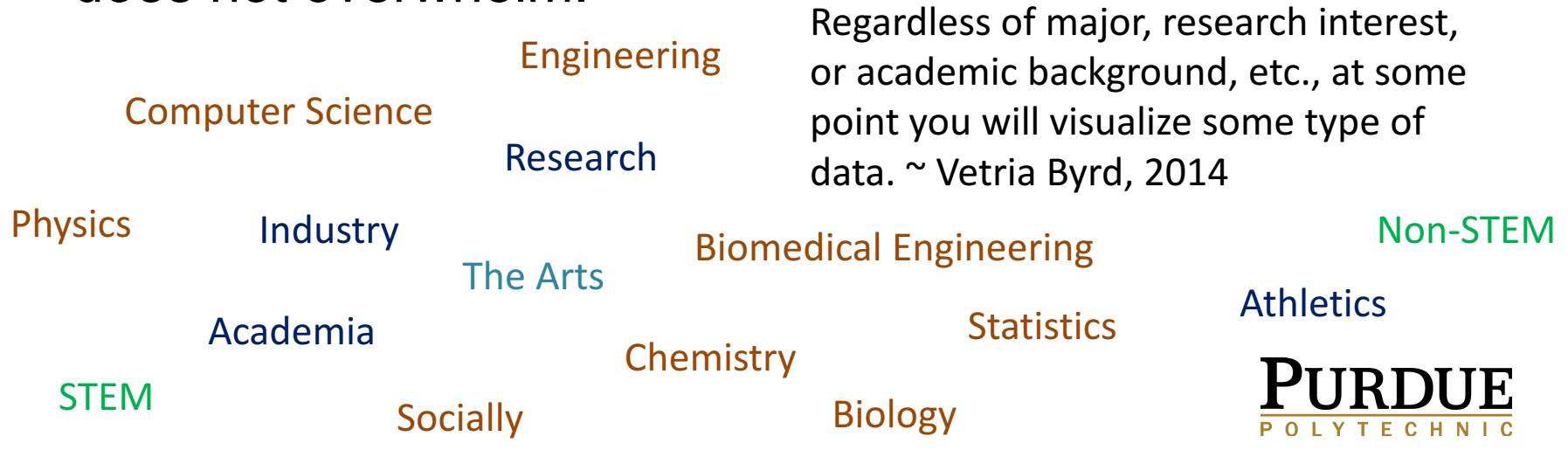

wire

**By Trish Barker** 

July 31, 2014

**Byrd Emphasizes Value of Visualization at XSEDE14** 

https://www.hpcwire.com/2014/07/31/byrd-emphasizes-value-visualization-xsede14/

### You've Got Data Now What?

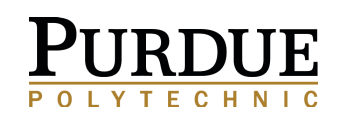

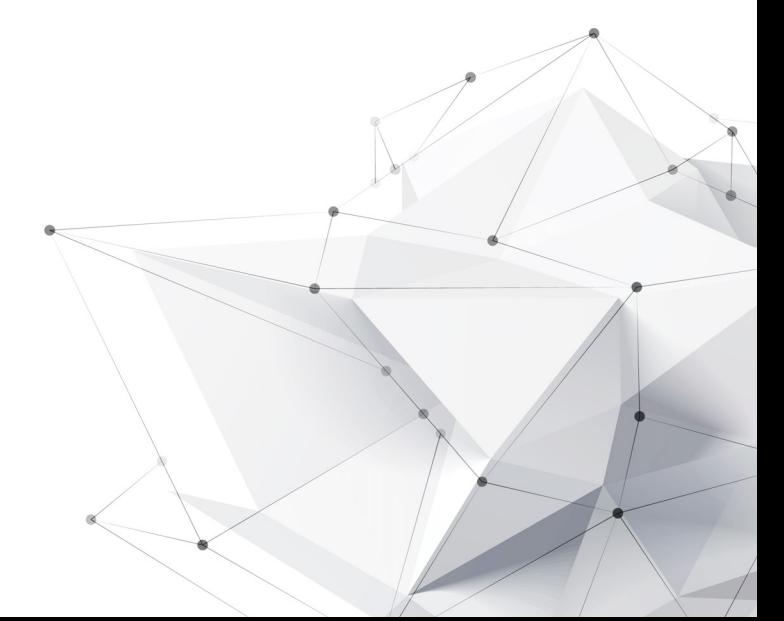

## **YOU'VE GOT DATA**

### **NOW WHAT?**

### **Questions**

- What does the data look like?  $\mathbf 1$
- $\mathcal{P}$ What needs to be communicated?
- 3. What are you interested in utilizing the resulting visualization(s) for
	- $\checkmark$  Analysis of data
	- $\checkmark$  Explanation
	- Communication (Storytelling)
	- **Discovery**
	- $\checkmark$  Decision Making
- 4 What has been done before?
- 5. Where do I start?

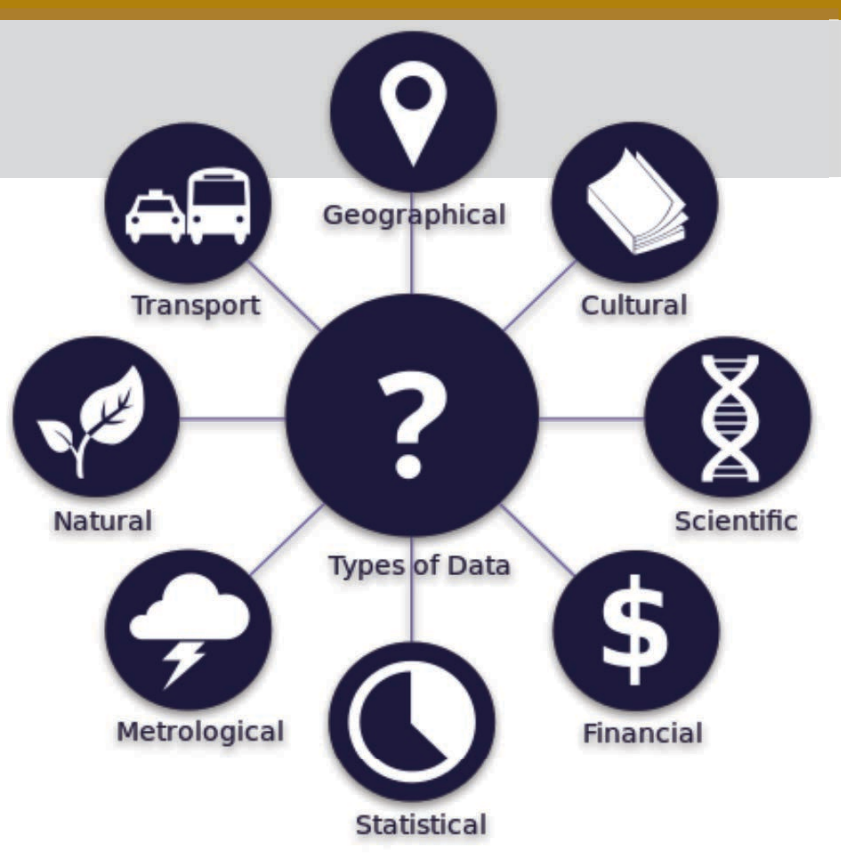

Image Source: Types of data. Translation of document hosted by João Batista Netoat

https://commons.wikimedia.org/wiki/File:Data types - pt br.svg

More types of data: Biological, Social Media, Network Data, Survey Data, Cybersecurity, Temporal, Image data, Topical, ... this is NOT an exhaustive list

## Visualization is a Process

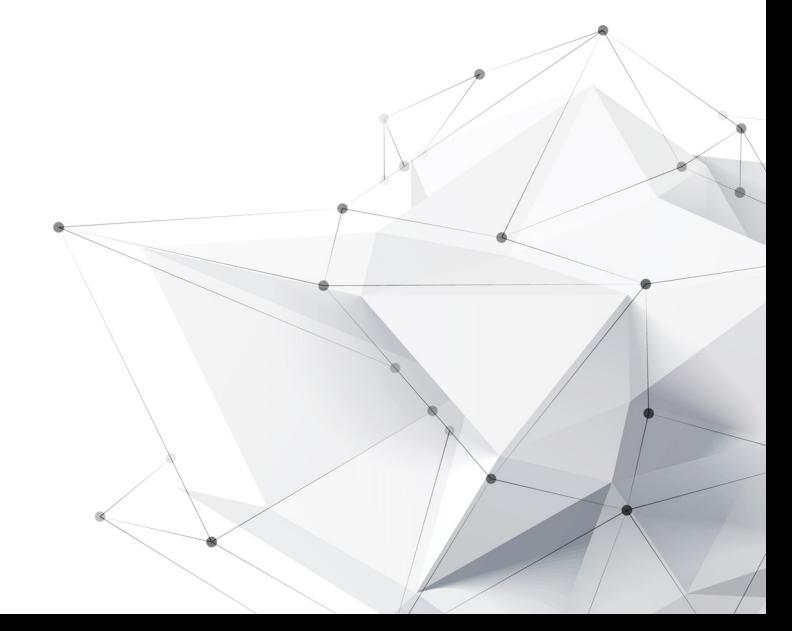

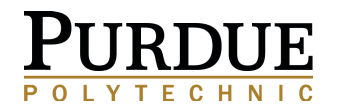

## RESOURCES

### **A STARTING POINT: OPEN SOURCE VISUALIZATION TOOLS**

- **Information Visualization** 
	- Gephi
	- Tableau (not open source but free)
- **Scientific Visualization** 
	- ParaView
	- **Vislt**
- **Geo Visualization** 
	- **ARC GIS**
	- $D3$ .js
- **Cyber Security Visualization** 
	- **Survey of Security Visualization**
	- **Survey of Cybersecurity Visualization**

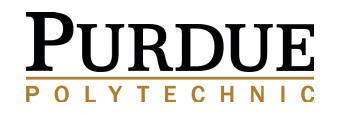

### **WANT MORE?**

#### https://keshif.me/demo/VisTools?utm\_content=26335725&utm\_medium=social&utm\_source=twitter

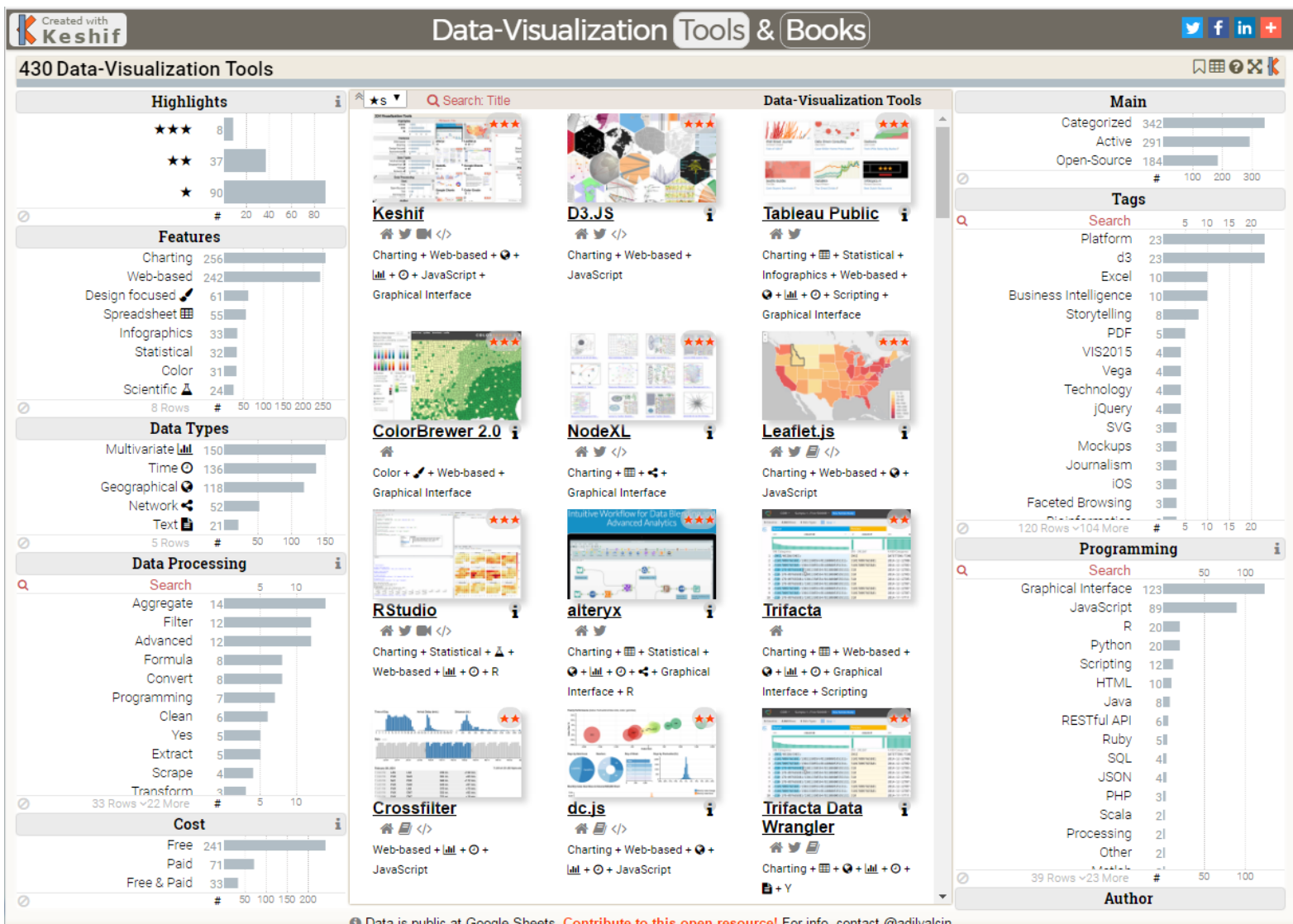

**C** Data is public at Google Sheets. Contribute to this open resource! For info, contact @adilyalcin All rights for the images belong to their respective owners. Acknowledgements <sup>6</sup>

## Questions?

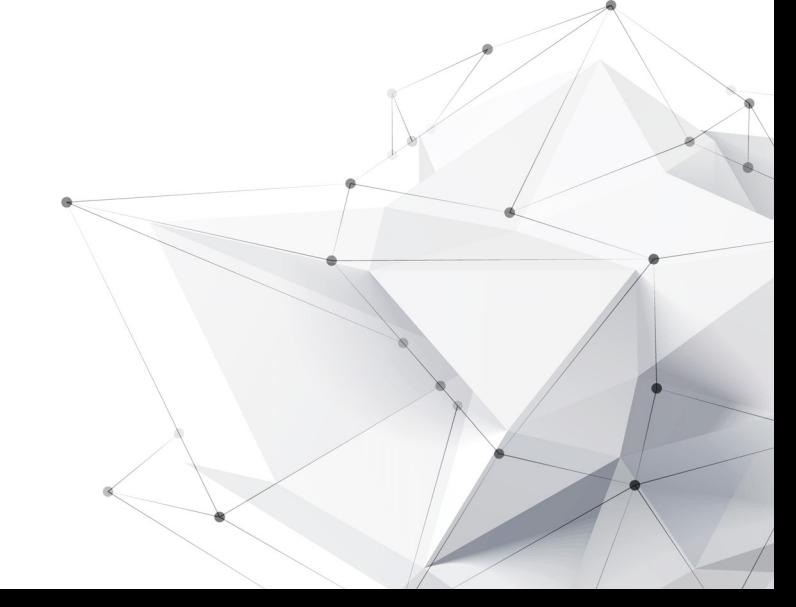

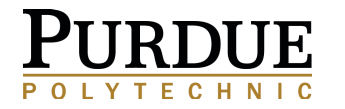

#### Vetria L. Byrd

**Assistant Professor** 

**Computer Graphics Technology** 

vlbyrd@purdue.edu

https://polytechnic.purdue.edu/profile/vbyrd http://web.ics.purdue.edu/~vbyrd/ @VByrdPhD, @BPViz

**Purdue Polytechnic Institute** 

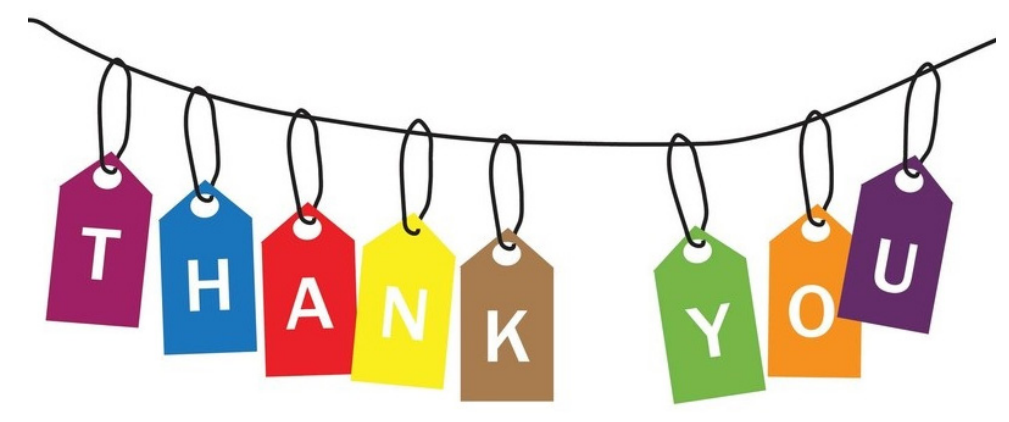

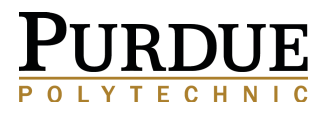

Thank You Image Source: http://careerconfidential.com/category/thank-you-notes/ http://careerconfidential.com/wp-content/uploads/2015/02/ThankYou2.jpg